TARTU ÜLIKOOL Arvutiteaduse instituut Informaatika õppekava

# **Alo Vahtre**

# **Korporatsioon Rotalia siseveebi kaasajastamine**

**Bakalaureusetöö (9 EAP)**

Juhendaja M.Sc Gustav Amer

# **Korporatsioon Rotalia siseveebi kaasajastamine:**

Käesoleva bakalaureusetöö eesmärk on kaasajastada korporatsioon Rotalia siseveebi, mis loodi aastal 2002. Uus veebirakendus on välja töötatud kasutades kaasaegseid raamistikke, tagades sellega pikaajalise elujõulisuse ja lihtsama hooldamise. Rakenduses on säilitatud vana süsteemi põhifunktsioonid. Töös on kirjeldatud arendusprotsessi, sealhulgas uue rakenduse funktsionaalsust ja andmebaasi muudatusi koos täiendustega. Viimases peatükis tuuakse välja järeldused ja võimalused uuendatud siseveebi juurutamiseks.

#### **Võtmesõnad:**

PHP, HTML, JavaScript, CSS, MySQL, React, Spring Boot, veebirakendus

#### **CERCS:** P175 Informaatika

## **Revamping Rotalia Fraternity's Intranet**

#### **Abstract:**

This bachelor's thesis presents the revamping of the fraternity Rotalia's internal web portal, originally developed in 2002. The new web application is designed with contemporary frameworks, ensuring long-term viability and maintainability, while maintaining the core functionalities of the old system. The thesis outlines the development process, from conceptualization to implementation, and sets the stage for future enhancements and deployment of the updated internal web portal.

#### **Keywords:**

PHP, HTML, JavaScript, CSS, MySQL, React, Spring Boot, web application

#### **CERCS:** P175 Informatics

# Sisukord

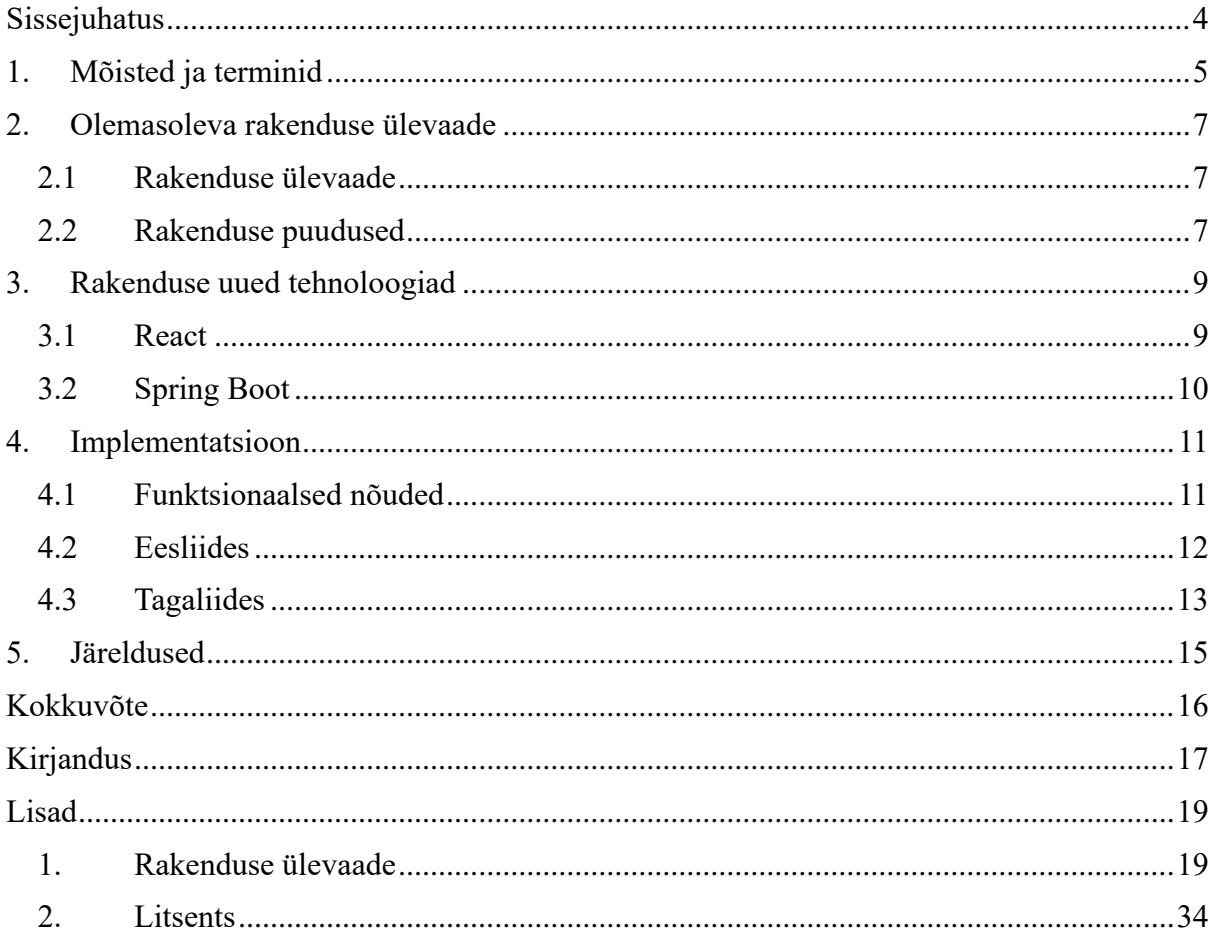

# <span id="page-3-0"></span>**Sissejuhatus**

Käesoleva bakalaureusetöö teemaks on korporatsioon Rotalia siseveebi kaasajastamine. Rotalia siseveeb valmis aastal 2002 ja on teenindanud Rotalia liikmeid üle 20 aasta. Selle perioodi jooksul on veebirakendused ja nende arendamise meetodid edasi arenenud. Teema valik tulenes korporatsioon Rotalia liikmena täheldatud puudustest siseveebis, mis vajab uuendusi.

Bakalaureusetöö eesmärgiks on luua uus siseveeb, mille funktsionaalsus põhineb vanal rakendusel. Uue rakenduse loomisel kasutatakse uuemaid ja populaarsemaid raamistikke, mis tagavad siseveebi pikaajalise kestvuse ja parema hooldamise. Rakenduse jaoks luuakse ees- ja tagaliides. Eesliides vastutab kasutajaliidese ja kasutajakogemuse eest, kuvades kasutajale andmeid, mis on salvestatud andmebaasi. Tagaliides tegeleb autentimise, andmete andmebaasi salvestamise ning eesliidese andmetega varustamisega. Lisaks eesliidese ja tagaliidese loomisele lahendatakse probleeme, mis on ilmnenud praeguses siseveebis. Ainus vaade, mida uues rakenduses ei arendata on "Arutelud" vaade, kuna selle funktsionaalsus on tänaseks aegunud ja korporatsiooni liikmed kasutavad selle asemel näiteks Facebooki või korporatsiooni meililisti. Valmiv kood hoitakse võimalikult puhta ja loetavana, et see oleks kergesti arusaadav tulevastele liikmetele, kes soovivad siseveebi muuta või edasi arendada.

Alates vana rakenduse loomisest on veebirakenduste arendus edasi liikunud, mis on põhjustanud ka praeguse rakenduse vananemise. Kui rakenduse loomise ajal oli PHP populaarne ja programmeerijate eelistatud veebiarenduste arendamisel, siis tänapäeval on mitmeid erinevaid veebiarenduse keeli ja raamistikke, mille vahel arendajad valivad olenevalt nende vajadustest. Lisaks sellele, ei pööratud rakenduse loomise ajal suurt tähelepanu koodi puhtusele ega osatud ette näha turvariske, mis on tänaseks ilmnenud. Seega vajab kasutusel olev rakendus uuendusi.

Lõputöö jaguneb viieks peatükiks. Esimeses peatükis on tutvustatud mõisteid, mida on selles töös kasutatud. Teises peatükis antakse ülevaade korporatsioon Rotalia siseveebist ja selle puudustest. Kolmandas peatükis tutvustatakse uusi raamistikke, mida uues rakenduses on kasutatud. Neljas peatükk keskendub kasutatud arendusmeetoditele ja viiendas peatükis on välja toodud järeldused ning vajalikud tööd, et rakendust juurutada.

# <span id="page-4-0"></span>**1. Mõisted ja terminid**

**Andmebaasi skeem** (ingl *database schema*) on andmebaasi struktuuri täielik kirjeldus, mis vastab mingile kindlale käsitustasemele [1].

**BCrypt** on võtmetuletusfunktsioon, mis on mõeldud paroolide kaitseks [1].

**CORS** (ingl *cross-origin resource sharing*) on mehhanism, mis võimaldab veebilehel puuduvaid ressursse võtta [1].

**Croni tegum** (ingl *Cron job*) on ettemääratud ajaks perioodiliseks täitmiseks kirjeldatud töö [1].

**CSS** (ingl *Cascading Style Sheet*) on formaalkeel märgistuskeelse dokumendi välisilme kirjeldamiseks [1].

**Eesliides** (ingl *front-end*) on inimkasutajat või kasutatavat süsteemi tagaosaga liidestav liides [1].

**Evitamine** (ingl *deployment*) on meetodiline protseduur protsessi, meetodi, toote, teenuse kasutelevõtuks organisatsiooni kõigis asjakohastes kohtades [1].

**FTP** (ingl *File Transfet Protocol*) on rakenduskihi protokoll failide edastamiseks interneti kaudu [1].

**HTML** ( ingl *Hypertext Markup Language*) on veebilehtede loomise vahend [1].

**JavaScript** on objektorienteeritud programmikeel dünaamilise veebisisu loomiseks [1].

**JWT** (ingl *JSON Web Token*) on JSON-il põhinev andmevahetusvorming avatud standardiga tookenite loomiseks, mis võivad sisaldada tõendeid [2].

**Jõurünnak** (ingl *brute-force attack*) on parooli mõistatamine kõiki võimalikke väärtusi läbi proovides [1].

**Kliendipoolne renderdamine** (ingl *client side rendering*) on veebilehe renderdamine otse brauseris, kogu veebileht ehitatakse üles kliendi poolel [1].

**Kulutegur** (ingl *cost factor*) on räsiprotsessi käigus rakendatud iteratsioonide arv [1].

**Lõpp-punkt** (ingl *endpoint*) on füüsiline seade, mis on ühendatud arvutivõrguga ja vahetab informatsiooni [3].

**Maven** on tarkvaraprojektide haldamise ja mõõtmise tööriist [4].

**Migreerimine** (ingl *migration*) on andmete üleviimine üht tüüpi salvestisest, vormingust või arvutisüsteemist teise [1].

**MySQL** on populaarne relatsioonbaasihaldur [1].

**PHP** on universaalne skriptikeel, mis on sobiv veebiarenduseks, on manustatav HTML-keelde [1].

**Projekti objekti mudel** (ingl *Project object model*) on XML-iga kirjeldatud Maveni projekti konfiguratsioon, mis määrab sõltuvusi, projekti ehitussätteid ja pistikprogramme [5].

**Raamistik** (ingl *framework*) on taaskasutatav lahendus, mida saab detailiseerida ja laiendada paljude rakenduste üldise võimestiku mingi osa loomiseks [1].

**Renderdamine** (ingl *rendering*) on nähtavale toomine [1].

**Räsi** (ingl *hash*) on püsipikkusega sõnumilühend, mis on andmetest saadud räsifunktsiooni abil [1].

**Räsifunktsioon** (ingl *hash function*) on funktsioon, mis seab suurema andmekogumiga vastavusse väiksema, ettemääratud suurusega andmekogumi [1].

**Serveripoolne renderdamine** (ingl *server-side rendering*) on tehnika, mis renderdab veebilehte pigem serveris kui brauseris [1].

**Spring Boot Starter Security** on Spring Boot-i moodul, lihtsustamaks Spring Booti turbefunktsioone [6].

**SSH** (ingl *Secure Shell*) on protokollisari, mis võimaldab turvalist krüpteeritud kaugpöördust [1].

**Tagaliides** (ingl *back-end*) on tagasüsteemi liides [1].

**TIOBE indeks** (ingl *TIOBE index*) on programmeerimiskeelte populaarsuse mõõt, mis annab ülevaate erinevate programmeerimiskeelte suhtelisest kasutusest ja huvist tarkvaraarenduse kogukonnas [7].

**Tooken** (ingl *token*) on objekt, mis tõendab õigust sooritada mingit toimingut [1].

**UI/UX** (ingl *user interface/user experience*) Kasutaja kogemusekujundus [1].

# <span id="page-6-0"></span>**2. Olemasoleva rakenduse ülevaade**

Käesolevas peatükis antakse ülevaade praegusest veebirakendusest (vt Lisa 1 – Lisa 9), rakenduses kasutatud tehnoloogiatest ja puudustest.

#### <span id="page-6-1"></span>**2.1 Rakenduse ülevaade**

Korporatsioon Rotalia siseveeb on loodud 2002. aastal, mis valmis sama korporatsiooni liikme, vilistlane Jaak Sarve hobiprojektina. Rakenduse loomise põhieesmärk oli, et antud korporatsiooni liikmed saaksid omavahel informatsiooni võimalikult kiiresti vahetada. Siseveebi külastavad igapäevaselt mitmed kasutajad, eelkõige tegevliikmed, kes vaatavad või muudavad siseveebi informatiivset poolt. Enim kasutatakse veebirakenduse põhilehte "Must tahvel" ning menüülehtesid "Küsitlused" ja "Valved".

Kasutajaliides on loodud kasutades PHP-d, JavaScript-i, HTML-i ja CSS-i. Veebirakendus kasutab andmete salvestamiseks MySQL andmebaasi, mille andmeid kuvatakse üle kogu veebilehe.

## <span id="page-6-2"></span>**2.2 Rakenduse puudused**

Praegu olemasolevat rakendust on kasutatud üle kahekümne aasta ja süsteemi on pärast valmimist minimaalselt hooldatud. Rakenduse puuduste tekkimise põhjusteks on rakenduse ebaregulaarme hooldamine, PHP raamistik ja uue haldaja leidmine. Kuna rakendus on aegunud ja seda pole hooldatud, leidub rakenduse funktsionaalsuses, halduses ja turvalisuses vigu, lisaks pole rakendust mugav kasutada.

Rakenduse üks suurimaid probleeme on halb turvalisus. Üheks probleemiks on paroolide salvestamise loogika. Paroolide salvestamisel kirjutatakse baasi parooli räsi ja räsifunktsiooni nimi. Lisaks kasutatakse rakenduses kahte eri räsifunktsiooni, millest üks implementeerib väga nõrka algoritmi ja on praeguste standardite järgi aegunud [8]. Teine räsifunktsioon on tugevam, aga sellel algoritmil on leitud palju nõrkuseid [9]. Eelnevalt kirjeldatud meetodil paroolide salvestamine ning nõrkade algoritmide kasutamine loob võimaluse baasi lekkimisel paroole kergelt lahti murda. Kuritarvitades kasutajaõiguste haldust, on ründajal kerge rakendusse sisse murda ja varastada rakenduses olevaid privaatseid andmeid.

Kasutajaõiguste haldus on rakenduses üles ehitatud kasutaja aktiivse ameti järgi, mille põhjal saab teha ametiga seonduvaid muudatusi külastataval lehel. Näiteks *magister abacus*'ena saab lisada, eemaldada ja muuta teisi kasutajaid. Ametipõhiselt kasutaja õiguste eristamine on ebaefektiivne kui kasutaja peab tegema teise ameti õigusega seotud muudatusi.

Kõige kiirema infovahetusega vaheleht on "Must tahvel". See on kategoriseeritud teemade järgi, kuid kategooriaid ei saa veebirakenduses lisada. Uue kategooria lisamiseks tuleb see käsitsi andmebaasi kirjutada. Antud lahendus on kasutajale ebamugav, kuna praegu pääseb andmebaasi alla kümne inimese ja kasutaja ei pruugi teada, kelle poole pöörduda. Sama põhimõte on ka uue ameti lisamisel. Kuigi ametid on pigem staatilised, võib tekkida nende lisamisel, muutmisel või eemaldamisel tõrkeid.

Rakendus on toimiv, kuid selle funktsionaalsusel on puudujääke. Nende aluseks on rakenduse aegumine ja puudulik haldus. Üks suuremaid probleeme esineb rohkete andmetega tabeli kuvamisel (vt Lisa 10). Tabelites on olemas sorteerimise järjestuse muutmine veeru järgi, kuid puuduvad kasutajale mugandatud funktsioonid. Näiteks puudub võimekus lisada veerge, otsida veeru järgi või üle terve tabeli. Need puudused ei mõjuta ainult funktsionaalsust, vaid ka kasutaja mugavust. Näiteks, suuremate juubelite puhul saadetakse kutse iga liikme isiklikule meilile. Selleks, et aktiivsete liikmete meiliaadressid kätte saada, on taaskord vaja ligipääsu andmebaasile.

Praegust veebirakendust kasutades leidub vigu, mis ei ole kasutaja tegevusest tulenevad vead ja mida on raske replitseerida või mille teke ei ole teada. Üks kasutaja tegevusest mittesõltuv viga leidub uue teate lisamisel, kus kuvatakse lisamise vormil lehe alumises sektsioonis viga, kuigi kasutaja ei ole jõudnud teha ühtegi tegevust peale lehele suunamist (vt Lisa 11). Üks ainulaadsemaid vigu leidub küsitluse sektsiooni lisamisel, kus peale salvestamist suunatakse kasutaja vealehele, kuigi muudatus jõudis andmebaasi ja seda kuvatakse rakenduses.

# <span id="page-8-0"></span>**3. Rakenduse uued tehnoloogiad**

Selles peatükis tutvustatakse raamistikke, mis võetakse kasutusele uues rakenduses. Raamistike kirjeldamises tuuakse välja, miks on valitud just need tehnoloogiad.

#### <span id="page-8-1"></span>**3.1 React**

React on tasuta ja avatud lähtekoodiga JavaScripti teek, millega saab ehitada komponendi põhiseid kasutajaliideseid veebirakenduste jaoks. Raamistikku hooldavad Meta, Reacti kogukond ja vabatahtlikud arendajad [10]. Reacti lõi Facebook 2013. aastal ja see on tänaseni üks populaarsemaid raamistikke veebiarenduses. StackOverflow küsimustiku põhjal oli React veebiarendajate arvates 2021. aastal populaarsuselt 2. kohal [11].

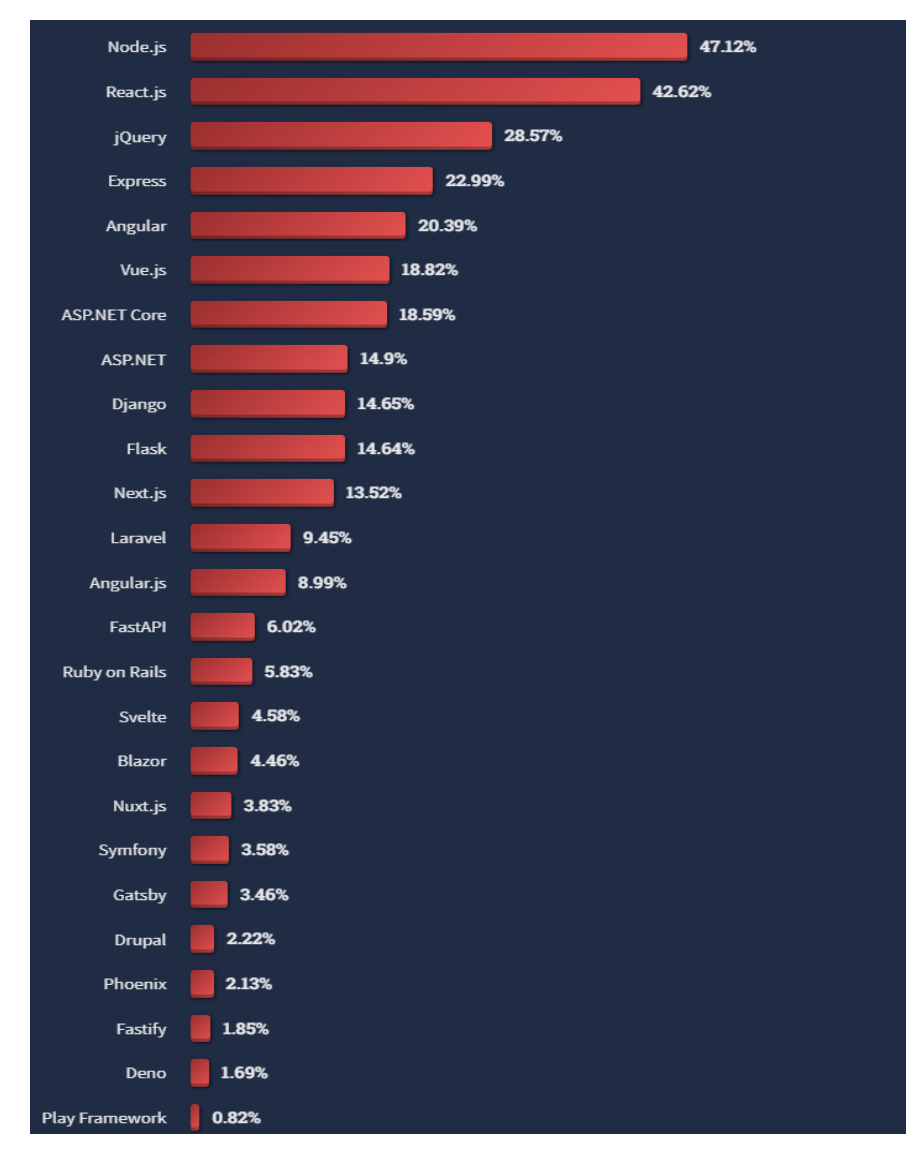

Joonis 1. Veebiraamistike populaarsus 2021. aastal [12].

Veebirakenduse loomiseks raamistiku valides lähtus autor enda tööalasest kogemusest Reacti kasutamisel ja raamistiku lihtsusest. Oman 2-aastast töökogemust *fullstack* arendajana, kasutades eesliideses React-i ja tagaliideses Spring Boot-i. Kuna uue rakenduse üks kriteeriumeid on raamistike kerge õpitavus ja pikaajalisus, on React selleks väga hea valik. Reacti raamistikku on kerge õppida ning selleks on vabalt saadaval hulgaliselt materjale.

Siseveebi rakenduse raamistiku valimist mõjutas ka raamistiku pikaajalisus ja tulevikukindlus. Reacti raamistik on eksisteerinud juba üle kümne aasta, selle looja ja arendaja Meta on üks suurimaid IT-firmasid maailmas [13]. Seda raamistikku kasutavad maailma suurimad ITettevõtted, nagu Amazon, Meta, Instagram, Netflix ja Uber. Reacti peetakse ka tulevikukindlaks, kuna raamistikul on väga aktiivne kogukond. See tagab pidevad rakenduse uuendused, vea parandused ja täiendused ning hoiab arendajaid kursis veebirakenduse uusimate suundumustega.

Kuigi Reacti saab kasutada serveripoolse renderdamisega, nagu seda teeb ka vanas rakenduses kasutusel olev PHP, kasutatakse seda pigem kliendipoolse renderdusega. Serveripoolset renderdust kasutatakse rakendustes, kus on vaja suuri andmeid kiiresti töödelda ja eesliideses võtab see liigselt aega. Samuti on serveripoolne renderdamine võrreldes kliendipoolse renderdamisega tavaliselt kiirem [14]. Antud rakenduses on andmeid vähe ja andmete töötlemine ei võta kaua aega, sest andmeid põhiliselt lisatakse või päritakse. Seega pole rakenduses serveripoolne renderdus vajalik ning saab kasutada kliendipoolset renderdust.

### <span id="page-9-0"></span>**3.2 Spring Boot**

Spring Boot on Java raamistik, mis on osa Springi raamistikust. Spring Boot on loodud Springi rakenduste ehitamise lihtsustamiseks. Spring Boot loodi 2013. aastal ja Spring Boot 1.0 jõudis avalikkuseni 2014. aasta aprillis [15].

Spring on valdavalt kasutusel veebirakenduste ja mikroteenuste ehitamiseks. Sellel on mitmed lisalahendused, näiteks Spring Security autoriseerimiseks. Sarnaselt Reactile, on Spring avatud lähtekoodiga ja tasuta [16].

Bakalaureusetöös valmiva veebirakenduse eesliides ja tagaliides on arendatud eraldi, vältimaks mõlema liidese korraga vananemist nii ees- kui tagaliidese raamistikus. Lisaks annab liideste eraldus juurde turvalisust [17]. Tagaliidese raamistiku valikul omas tähtsust varasem kogemus selle kasutamisel ning Java programmeerimiskeele ühilduvus. Raamistiku valikut toetab asjaolu, et Java keelt on ülikoolides õpetatud juba pikemat aega, mis tagab laialdase tutvuse keelega arendajate seas [18]. Java on olnud populaarne alates selle loomisest 1990. aastal, nagu on näha joonisel 2, mis aitab kaasa arendajate laiale ringile.

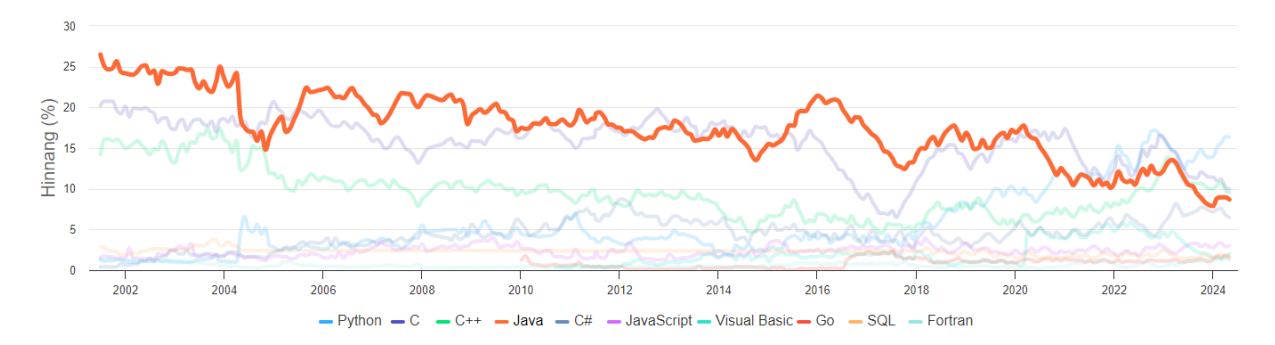

Joonis 2. TIOBE indeks [7]

# <span id="page-10-0"></span>**4. Implementatsioon**

Käesolevas peatükis antakse ülevaade tehtud tööst, sealhulgas rakenduse arendusest, mis on suunatud olemasoleva veebirakenduse puuduste kõrvaldamisele. Bakalaureusetöö eesmärk on luua uus rakendus, millel on eelkäijast parem turvalisus, haldus ja kasutajakogemus, võttes arvesse praeguse süsteemi kitsaskohti. Selles peatükis kirjeldatakse ka käsitletud lahendusi ja meetodeid, mis on võrreldes vana rakendusega paremad ja ajakohasemad.

Rakenduse eesliides on kirjutatud Visual Studio Code'iga ja tagaliides Intellij-ga, mõlemas arenduskeskkonnas kasutasin Github Copiloti pistikseadet [19], mis andis juurde arenduskiirust.

### <span id="page-10-1"></span>**4.1 Funktsionaalsed nõuded**

Funktsionaalsed nõuded on spetsifikatsioonid, mis kirjeldavad süsteemi või rakenduse funktsionaalsust, käitumist või toimimist [20]. Selles alapeatükis toon välja funktsionaalsed nõuded, mis on tõlgendatud olemasoleva rakenduse funktsionaalsuse pealt.

Rakendus peab järgima järgmiseid funktsionaalseid nõudeid:

- 1) Kõik autenditud kasutajad näevad vaateid: "Must tahvel", "Küsitlused", "Valved", "Ametmehed", "Liikmed", "Failid", "Raamatukogu".
- 2) Kõigile kasutajatele nähtavates vaadetes saavad kasutajad vaadata eelnevalt sisestatuid andmeid.
- 3) Vaates "Must tahvel" saavad kõik kasutajad lisada uusi teateid. Teadet saab muuta ainult teate loonud või kasutaja õigust MUST\_TAHVEL omav kasutaja.
- 4) Vaates "Must tahvel" saavad kõik kasutajad lisada teatele kommentaare.
- 5) Vaates "Küsitlused" saavad kõik kasutajad lisada uusi küsitlusi. Küsitlust saab muuta ainult küsitluse loonud või kasutaja õigust KYSITLUSED omav kasutaja.
- 6) Vaates "Küsitlused" saavad kõik kasutajad lisada küsitlusele kommentaare.
- 7) Küsitlusele saavad vastata kõik kasutajad. Enda vastust on võimalik peale vastamist muuta.
- 8) Üksikvalikuga küsimuste järel kuvatatkse vastusevariandi valinud kasutajate arv.
- 9) Vaates "Valved" saab uue valvetsükli lisada kasutaja, kes omab kasutajaõigust VALVED.
- 10) Valveid saab avada ja sulgeda kasutaja õigusega VALVED.
- 11) Valve tsükli vaates saab avatud valvele lisada valvesse kasutaja iseennast. Kui kasutajal on kasutajaõigus VALVED saab kasutaja lisada valvesse ükskõik, millist kasutajat.
- 12) Vaates "Ametmehed" saab ametmehi lisada ja muuta kasutaja, kes omab õigust AMETMEHED.
- 13) Vaates "Liikmed" saavad kõik kasutajad näha liikmete (kasutajate) lisaandmeid. Kasutaja saab lisada ja eemaldada kuvatavaid veerge ja neid ka tingimustega filtreerida.
- 14) Vaates "Liikmed" saab kasutaja õigusega LIIKMED lisada uue liikme(kasutaja).
- 15)Liikme vaates saab muuta kasutaja andmeid: 1) omanik 2) kasutaja õigusega LIIKMED. Liikmelisuse andmeid ja kasutaja õiguseid saab muuta ainult kasutaja õigusega LIIKMED.
- 16) Vaates "Raamatukogu" saavad kõik kasutajad kuvada raamatute täpsemaid andmeid, lisada ja eemaldada kasutajale kuvatavaid veerge ning filtreerida ridu tingimuste põhjal.
- 17) Vaates "Raamatukogu" saab lisada uut raamatut kasutaja, kes omab õigust RAAMAT.
- 18) Failid, mis on piiratud nähtavus õigustega, mida saavad näha ainult värvikandjad( andmebaasis veerg ainultvarvid = true) ei kuvata ega lubata alla laadida mustmaja kasutajatel (kasutaja staatus on lihtliige-L!L! või rebane-REB!).
- 19) Kõik kustutamisele määratud andmed märgitakse andmebaasis kustutatuks, kuid andmeid reaalselt andmebaasist ei kustutata ajaloo säilitamiseks.

#### <span id="page-11-0"></span>**4.2 Eesliides**

Uue rakenduse eesliides on loodud React 17 raamistikuga, mida toetavad visuaalselt Material UI [21] komponendid, nagu näiteks nupud-, teksti- ja erinevad sisestuskomponendid.

Koodi puhtuse tagamiseks on rakendusse lisatud ESLint [22], mis annab arendajale teada, kui koodis on rikutud ESLindi standardile vastavaid nõuded. Näiteks imporditud komponendi kasutamata jätmisel logib ESLint konsooli selgesti eristatava hoiatussõnumi.

Reacti peamine kasutus on mõeldud komponendi põhiliseks veebirakenduste arendamiseks. Kogu rakendus on peamiselt üks suur komponentide kogu, mis koosneb erinevatest komponentidest. Kui on vaja oma otstarbega või erilist komponenti, koostatakse see olemasolevatest komponentidest, et kood oleks võimalikult efektiivne ja võimalikult väikese mahuga [23]. Antud rakenduses ei kasutata rangelt komponendipõhist arendust, et eesliides oleks võimalikult arusaadav kasvõi algajale programmeerijale, kes on alles selgeks õppinud veebirakenduse põhitõed HTML-is, JavaScriptis ja CSS-is.

Rakenduse tööpõhimõte on esmalt autentida kasutaja kasutajanime ja parooli järgi. Positiivse stsenaariumi korral saab eesliides vastusena tagaliidesest kasutaja põhiandmed ja JSON Web Tookeni. Kui kasutajal on olemas volitustõend, saab ta rakenduses teha uusi päringuid ja liikuda lehel, kuni tooken aegub. Peale tookeni aegumist suunatakse kasutaja tagasi sisselogimise lehele, kus protsess kordub. Kasutaja andmete hoidmiseks kasutan rakenduses *react-auth-kit* teeki [24], mis teeb rakenduse autoriseerimise ja kasutaja turvaandmete hoiustamise lihtsaks. Teeki kasutades ei pea rakenduses arendaja välja mõtlema kasutaja autoriseerimise arhitektuuri, vaid teek hoolitseb selle eest ise. Vaja on ainult tagaliidest, mis kasutaja autoriseerimisel tagastab vähemalt JSON Web Tookeni.

Liideses on kasutusel ka kaitstud vaated, millele ei pääse ligi ilma kasutajaõigust omamata. Näiteks valvete lisamise vaatele pääseb ligi ainult kasutaja, kellel on kasutajaõigus VALVED. Turvatud vaadeteks on loodud komponent *ProtectedRoute* (vt Joonis 3), mis kontrollib, kas vaate komponendi renderdamisel on sisse logitud kasutajal õigus. Vastasel juhul suunatakse kasutaja tagasi määratud teekonnale. Valvete lisamise näitel on algne teekond: /valved/valved. Juhul kui kasutajal pole nõutud õigust, suunatakse ta tagasi valvete põhilehele: /valved/.

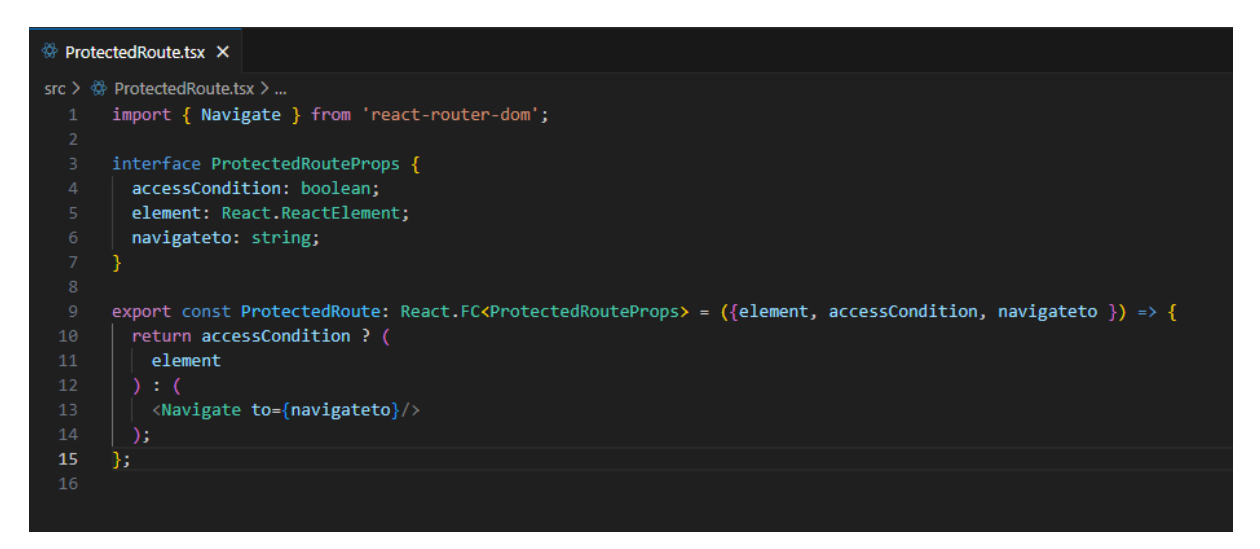

Joonis 3. *ProtectedRoute* komponent.

Vana rakenduse üks ebamugavaid puudusi on suurte andmetabelite kuvamine ja nende lisafunktsioonid, näiteks andmete filtreerimine. Antud probleem on lahendatud MUI X komponendiga *DataGrid* [25], milles on palju vajalikke funktsioone andmete kuvamisel tabelites. See tabelikomponent võimaldab lisada ja eemaldada soovitud veerge ning filtreerida nende põhjal. Uues rakenduses on selliselt kuvatavad andmed vaadetes "Liikmed" ja "Raamatukogu", kus on ka lisatud funktsioon, mille põhjal on vaikimisi kuvatud minimaalne hulk veerge. Kasutaja saab valida, kas ja milliseid veerge kuvatakse. Komponent aitab parandada vana rakenduse probleemi, kus liikmete lisaandmete kuvamisel läks tabel nii laiaks, et ei mahtunud ära ekraanile ega ka rakenduse enda kuvatavasse konteinerisse. DataGrid komponendile lisati juurde ka eestikeelne tõlge, mida komponendil ei olnud.

Reacti kasutades on eesliidese koodis integreeritud TypeScripti, mis on loodud JavaScripti jaoks. TypeScript laiendab JavaScripti, lisades sellele staatilise tüübikontrolli. See võimaldab arendajatel määratleda täpsemaid objektitüüpe, mis suurendab koodi selgust ja vähendab vigade tekkimise riski. Staatilise tüübikontrolli kasutamine aitab ennetada tüübivigu juba arendusel, tagades seeläbi tõhusama arenduse ja puhtama koodi loomise. Lisaks sellele toetab TypeScript paremat töökindlust ja paremat töövõimet, kuna arenaja saab tänu tüübikontrollile kindlamalt oma koodi muuta.

## <span id="page-12-0"></span>**4.3 Tagaliides**

Rakenduse tagaliidese tuumaks on Spring Boot 3.0.1, mis kasutab Java versiooni 17. Tagaliidese kokkuehitamiseks on kasutatud projekti haldustööriista Maven, mis põhineb projekti objekti mudelil (POM). Liideses on kasutusel Spring Boot Starter Security ja JSON Web Token, mida kasutatakse päringute ja kasutajate valideerimiseks ning paroolide genereerimiseks.

Uues rakenduses kasutatakse paroolide salvestamisel BcryptPasswordEncoderit. See on implementatsioon paroolide kodeerimisklassist BCrypt, mis kasutab tugevat räsialgoritmi [26]. BCrypt kasutab soola, mis muudab lahti muukimise ressursi kulukaks. Võrreldes SHA-1 algoritmiga on BCryptil suur kulutegur, mis kaitseb parooli jõurünnakute eest. Lisaks on BCrypt disainitud just paroolide salvestamise eesmärgil ja seda kasutatakse rakendustes, mis nõuavad tugevat paroolide turvalisust [27].

Tagaliideses on kaheksa erinevat kontrollerit, mis töötlevad 40 erineva otspunkti päringuid. Iga päring liidesele filtreeritakse enne päringu töötlemist JSON Web Tookeni põhjal. Kui päringul ei ole kaasas valiidset tookenit, siis päringut ei töödelda. Rakenduse teeb turvalisemaks CORS piirangu kasutamine. See tähendab, et rakendus ei töötle päringuid, mis tulevad teistest allikatest peale eesliidese. Sellisel viisil päringute töötlemine tagab teenuste ja otspunktide kättesaadavuse kasutajatele. Rakenduse ainus lõpp-punkt, mille päringuid rangelt ei filtreerita tookeni põhjal, on kasutaja(te) sisselogimise otspunkt. Seda otspunkti peab hoidma avatuna, et kasutajad saaksid rakendusse sisse logida ja saada liideselt pääsmiku, millega sooritada päringuid teistele teenustele.

Tagaliidesesse on lisatud üks CRON-i tegum. Selle tegumi eesmärk on, nagu ka vanas rakenduses, saata tulevastele valvajatele meeldetuletuskiri valvest. Tegum käivitatakse iga päev kell 00:30 ning andmebaasist otsitakse üles kasutajad, kelle valved on kahe päeva pärast, ja saadetakse neile märgitud e-mailile kiri. Bakalaureusetöö jaoks loodi korporatsiooni siseste e-kirjade saatmise jäljendamiseks uus Gmaili konto. Sellise meetodi kasutamine aitab vältida meilikonto võimalikku kompromiteerimist ja autoriseerimata kasutamist.

#### **4.4 Andmebaas**

Rakenduse andmebaas, nagu ka vanas rakenduses, on MySQL. Bakalaureusetöö raames ei vahetatud andmebaasi, kuna rakendus ei ole andmete põhjal väga suur. 20-aastase kasutusega on baasi suurus natuke alla 300 MB, millest üle 200 MB on kasutajate tegevuslogi.

Baasi mittevahetamine kergendab rakenduse paigaldamist ja haldust, kuna praegune veebiteenuse pakkuja pakub MySQL andmebaasi teenust. Teenusepakkuja muutmine ei ole kirjutamise ajahetkel võimalik, sest lisaks siseveebile on korporatsiooni teised veebiteenused koos andmebaasiga sama pakkuja juures.

Uus andmebaas on küll sama, aga kasutab teist andmebaasi skeemi, kuna vanas andmebaasis ei kasutatud andmebaaside funktsioone välisvõtmetega tabelite ühendamiseks ja refereerimiseks (vt Lisa 12 - Lisa 14). Välisvõtmeid kasutatakse andmebaasis, et viidata teistele tabelitele, mis loovad omavahelisi seoseid [28]. Need võtmed võimaldavad ühendada andmeid erinevatest tabelitest, tagades seeläbi tervikliku andmebaasi struktuuri. Kui andmetes on vaja viidata teiste tabelite kirjetele, kasutatakse välisvõtmeid, mis loovad seoseid peamiselt primaarvõtmetega teistes tabelites. Välisvõtmete kasutamine tagab andmekonsistentsuse ja integreerituse, sest need kehtestavad reeglid andmete manipuleerimiseks. Näiteks võimaldavad välisvõtmed keelata tegevusi, mis jätaksid viidatud andmed ilma viiteta, nagu kirjete kustutamine. See aitab vältida andmete korrupeerumist ja tagab, et andmebaasis säilitatakse terviklikkus. Lisaks sellele indekseeritakse välisvõtmeid, mis parandab päringute tulemusi ja andmete päringukiirust. See tähendab, et andmete otsimine ja seotud andmete leidmine on tõhusam, kuna indekseerimine võimaldab andmebaasimootoril kiiresti tuvastada seotud kirjeid teistes tabelites. Uues andmebaasi skeemis (vt. Lisa 15) on kasutatud tabelite ühendamisel välisvõtmeid ning andmebaasi skeemi järgi on näha, et enamus andmed viitavad kas otse või kaudselt kasutajale.

# <span id="page-14-0"></span>**5. Järeldused**

Baklaureusetöö tulemusena valmis korporatsioon Rotaliale uus siseveebi rakendus. Loodud rakenduse põhjal saab teha järeldusi, mis jagunevad kaheks – lisaarendused ja rakenduse evitamine.

Esiteks saab veel teostada lisaarendusi, mida antud bakalaureusetöö raames ei käsitletud. Nendeks lisaarendusteks on faili juhtimissüsteemi loomine vaatesse "Failid", milleks on vajalik S3 tagaliidese teenuse loomine ja eesliidese komponendi loomine. Uues rakenduses asendab failide haldsussüsteemi DevExtreme-i File Manager komponendi [29] demoversioon, mida saab tasuta kasutada. Bakalaureusetöö käigus seda ei tehtud, kuna eesliidese komponendid, mis pakuvad selle veebirakenduse jaoks nõutud funktsiooni, kus failide nägemine on kasutaja põhiselt piiratud, on tasulised ja maksavad alates 300 eurot kuus. Lisaks ei võtnud ma oma eesmärgiks arendada "Arutelud" vaadet, kuna arvasin, et see oli oma funktsionaalsuse poolest aegunud ja selle asemel kasutatakse Facebooki gruppe ning korporatsiooni meililisti. Eelnevalt on üritatud teha eraldi foorumileht, mis asendaks "Arutelud" vaadet, kuid liikmeskond ei võtnud seda kasutusele. Bakalaureusetöö tegemise jooksul selgus, et selle vaate uuendamine on kasutajate jaoks siiski vajalik. "Arutelud" vaate jaoks tuleb teha põhjalikum analüüs, kuidas siseveebi lisada vaade, mis sarnaneb foorumile ja mida saaksid kasutada kõik meie siseveebi kasutajad. Selle juures on oluline, et see leht oleks meie siseveebis ja ei oleks vaja lisakasutajat, nagu Facebookis.

Teiseks peab tegema lisatöid rakenduse evitamiseks, peale mida saab migreerida vana rakenduse uue peale. Esimene töö sellest kategooriast on kasutajaliidese paremaks ja mobiilisõbralikumaks tegemine. See annaks ka kasutajatele tunde, et tegu on uuema rakendusega. Käesoleva bakalaureusetöö autoril ei ole sellisel alal kogemusi, seega visuaalse poole parendamiseks pöördutakse korporatsioon Rotalia liikmete poole, kellel on olemas vastav töökogemus UI/UX disainimisel ja veebirakenduse mobiilsete seadmetega kohaldamisel.

Järgmine selle kategooria töö on andmete migreerimine vana andmebaasi skeemist uute skeemi. Sellega säilitame enda korporatsiooni jaoks korporatsiooni siseste tegevuste ajaloo. Lisaks tuleb mõnesse vaatesse, nagu "Must tahvel" ja "Küsitlused", juurde lisada funktsioon, mille põhjal saab ajalugu kuvada. Andmete migreerimise juures on üks probleem, mida ma ei osanud väga pikalt lahendada, nimelt tuleb migreerida ka kasutajaandmed koos paroolidega. Paroolid on salvestatud andmebaasi räsidena ja kui teada on ka räsialgoritm, on võimatu saada esialgne parool teksti kujul, kuna räsialgoritmid on pöördumatud. Selle probleemi lahendamiseks kasutan vanasse andmebaasi salvestatud paroole. Kasutaja esmasel sisse logimisel võrdleb tagaliides kõigepealt parooli vana andmebaasi parooliga, kuni sisselogimine õnnestub ja õnnestumise korral salvestab rakendus uute andmebaasi skeemi uue räsiga parooli. Sellisel meetodil annan kasutajatele ka teada, mis ajavahemikus saab sellisel viisil uute rakendusse siseneda, kuna see võib ohustada rakendust.

Viimaseks rakenduse juurutamise tööks on rakenduse paigaldamine serverisse. Eesliidese paigaldamiseks on vaja teha ehitus ja ehituse tulemusena saadud failid paigaldada teenusepakkuja FTP serverisse. Tagaliidese saab paigaldada serverisse samuti FTP-ga, kuid tagaliidest peab eraldi käivitama üle SSH ühenduse serverisse. Mõlema liidese puhul on vaja konfigureerida ka keskkonna muutujad, mis on praegusele rakendusele kaasa antud, et tagada parameetrite edastamise turvalisus liidestesse. Lisaks peab konfigureerima CRON-i töö kasutusel oleva meiliserveriga.

# <span id="page-15-0"></span>**Kokkuvõte**

Bakalaureusetöö eesmärgiks oli luua korporatsioon Rotaliale uus siseveeb. Eesmärki täielikult ei jõudnud täita, kuid sain valmis siseveebi põhifunktsioonid, mis on suur samm siseveebi vahetamiseks. Kuigi vana siseveebi on kasutatud üle 20 aasta, ei ole varem üritatud seda põhjalikult uuendada.

Bakalaureusetöö raames lõin siseveebi jaoks ees- ja tagaliidese. Tagaliideses toimub andmete vahetus andmebaasi ja eesliidese vahel. Lisaks vastutab tagaliides kasutajate autentimise ja kasutajate päringute eest, mida läbi eesliidese tagaliidesesse tehakse. Eesliideses on vaated "Must tahvel", "Küsitlused", "Valved", "Ametmehed", "Liikmed", "Failid" ja "Raamatukogu". Kõik arendatud vaated vastavad funktsionaalsetele nõuetele, mida on kirjeldatud vana siseveebi põhjal, lisaks on eemaldatud vead, mis vanas rakenduses esinevad. Näiteks Musta tahvli teema lisamisel ei kuvata koheselt veateadet, vaid peale teemade lisamist suunatakse kasutaja loodud teema vaatele. Küsitlustel on võimalik lisada hulgivalik küsimustele ja andmete tabelitesse on lisatud funktsioone, mis aitavad kasutajal paremini soovituid andmeid kätte saada. Uuemas rakenduses kasutan failide vaates failihaldus komponendi demoversiooni, mille täielik versioon on tasuline ja peaks arendama lisaks failihaldusteenuse otspunkti.

Kuigi uus siseveeb bakalaureusetööga täielikult valmis ei saanud, siis on plaanis koos teiste korporatsioon Rotalia liikmetega seda edasi arendada, et saaks uue rakenduse kasutusele võtta. Rakenduse kasutusele võtmiseks tuleb esmalt valmis teha failide haldussüsteem, peale mida saab avada rakenduse kasutajatele testimiseks. Enne täielikku kasutuselevõttu tuleb vana rakenduse andmed migreerida uue rakenduse andmebaasi. Lisaks, pärast andmete migreerimist tuleb luua võimalus vanu andmeid näha vaadetes, kus seda ei ole teostatud, nendeks vaadeteks on "Must tahvel" ja "Küsitlused".

# <span id="page-16-0"></span>**Kirjandus**

[1] Cybernetica AS. Andmekaitse ja Infoturbe Leksikon.<https://akit.cyber.ee/> (03.05.2024)

[2] JSON Web Token Introduction. *Jwt.io.* <https://jwt.io/introduction> (03.05.2024)

[3] What Is an Endpoint? *Microsoft Security.* [https://www.microsoft.com/en](https://www.microsoft.com/en-us/security/business/security-101/what-is-an-endpoint)[us/security/business/security-101/what-is-an-endpoint](https://www.microsoft.com/en-us/security/business/security-101/what-is-an-endpoint) (03.05.2024)

[4] Welcome to Apache Maven. *Apache Maven*. [https://maven.apache.org](https://maven.apache.org/) (03.05.2024)

[5] Introduction to the POM. *Apache Maven.* (03.05.2024)

<https://maven.apache.org/guides/introduction/introduction-to-the-pom.html>

[6] Getting Spring Security :: Spring Security. *Spring.* [https://docs.spring.io/spring](https://docs.spring.io/spring-security/reference/getting-spring-security.html)[security/reference/getting-spring-security.html](https://docs.spring.io/spring-security/reference/getting-spring-security.html) (03.05.2024)

[7] TIOBE Index – TIOBE. *TIOBE*.<https://www.tiobe.com/tiobe-index/> (14.12.2023)

[8] Authentication Plugin – my\_sql\_old\_password. *MariaDB*.

[https://mariadb.com/kb/en/authentication-plugin-mysql\\_old\\_password/](https://mariadb.com/kb/en/authentication-plugin-mysql_old_password/) (13.05.2024)

[9] Secure Hash Algorithm 1(SHA-1): A Comprehensive Overview | 2023. *Medium.* 

[https://cyberw1ng.medium.com/secure-hash-algorithm-1-sha-1-a-comprehensive-overview-](https://cyberw1ng.medium.com/secure-hash-algorithm-1-sha-1-a-comprehensive-overview-2023-7be2ca9a06eb)[2023-7be2ca9a06eb](https://cyberw1ng.medium.com/secure-hash-algorithm-1-sha-1-a-comprehensive-overview-2023-7be2ca9a06eb) (03.05.2024)

[10] Introducing react.dev **–** React. *React*. [https://react.dev/blog/2023/03/16/introducing](https://react.dev/blog/2023/03/16/introducing-react-dev)[react-dev](https://react.dev/blog/2023/03/16/introducing-react-dev) (14.12.2023)

[11] 9 Reasons Why React Is Still Popular in 2024. *Komodo Digital.* 

<https://www.komododigital.co.uk/insights/9-reasons-why-react-is-still-popular-in-2021/> (14.12.2023)

[12] Stack Overflow Developer Survey 2022. *Stack Overflow*.

<https://survey.stackoverflow.co/2022/#most-popular-technologies-webframe> (14.12.2023) [13] Largest tech companies by market cap. *Coinsmarketcap*.

<https://companiesmarketcap.com/tech/largest-tech-companies-by-market-cap/> (03.05.2024)

[14] Taudan Fadhilah Iskandar jt 2020 Comparison between client-side and server-side rendering in the web development *IOP Conference Series: Materials Sience and Engeneering,* 801, 4,5 <https://iopscience.iop.org/article/10.1088/1757-899X/801/1/012136> (27.04.2024)

[15] Spring Boot vs Spring. *Epam anywhere.* [https://anywhere.epam.com/business/spring](https://anywhere.epam.com/business/spring-boot-vs-spring)[boot-vs-spring](https://anywhere.epam.com/business/spring-boot-vs-spring) (14.12.2023)

[16] What Is Java Spring Boot? *IBM.* <https://www.ibm.com/topics/java-spring-boot> (14.12.2023)

[17] Separating front-end and back-end development offers several benefits: *LinkedIn*. [https://www.linkedin.com/pulse/separating-front-end-back-end-development-offers-siddiqui](https://www.linkedin.com/pulse/separating-front-end-back-end-development-offers-siddiqui-mr-coder-/)[mr-coder-/](https://www.linkedin.com/pulse/separating-front-end-back-end-development-offers-siddiqui-mr-coder-/) (03.05.2024)

[18] ÕIS II.<https://ois2.ut.ee/#/curricula/2476/version/2023/details> (03.05.2024) [19] GitHub Copilot. *Visual Studio Code Marketplace.* 

<https://marketplace.visualstudio.com/items?itemName=GitHub.copilot> (03.05.2024) [20] Functional and Nonfunctional Requirements: Specification and Types. *Alexsoft.* [https://www.altexsoft.com/blog/functional-and-non-functional-requirements-specification](https://www.altexsoft.com/blog/functional-and-non-functional-requirements-specification-and-types/)[and-types/](https://www.altexsoft.com/blog/functional-and-non-functional-requirements-specification-and-types/) (03.05.2024)

[21] MUI: The React component libary you always wanted. *MUI*. [https://mui.com](https://mui.com/) (03.05.2024)

[22] Find and fix problems in your JavaScript code. *ESLint.* [https://eslint.org](https://eslint.org/) (03.05.2024) [23] Why is React JS so popular? *Medium*. [https://medium.com/@pawaryogita309/why-is](https://medium.com/@pawaryogita309/why-is-react-js-so-popular-9b102bd269d9#:~:text=React%20allows%20developers%20to%20describe,leading%20to%20more%20maintainable%20code)[react-js-so-popular-](https://medium.com/@pawaryogita309/why-is-react-js-so-popular-9b102bd269d9#:~:text=React%20allows%20developers%20to%20describe,leading%20to%20more%20maintainable%20code)

[9b102bd269d9#:~:text=React%20allows%20developers%20to%20describe,leading%20to%2](https://medium.com/@pawaryogita309/why-is-react-js-so-popular-9b102bd269d9#:~:text=React%20allows%20developers%20to%20describe,leading%20to%20more%20maintainable%20code) [0more%20maintainable%20code.](https://medium.com/@pawaryogita309/why-is-react-js-so-popular-9b102bd269d9#:~:text=React%20allows%20developers%20to%20describe,leading%20to%20more%20maintainable%20code) (03.05.2024)

[24] React Auth Kit. *React Auth Kit*. [https://authkit.arkadip.dev](https://authkit.arkadip.dev/) (03.05.2024)

[25] React Data Grid component. *MUI X*.<https://mui.com/x/react-data-grid/> (03.05.2024)

[26] BcryptPasswordEncoder (spring-security-docs 6.2.4 API). *Spring*. [https://docs.spring.io/spring-](https://docs.spring.io/spring-security/site/docs/current/api/org/springframework/security/crypto/bcrypt/BCryptPasswordEncoder.html)

[security/site/docs/current/api/org/springframework/security/crypto/bcrypt/BCryptPasswordEn](https://docs.spring.io/spring-security/site/docs/current/api/org/springframework/security/crypto/bcrypt/BCryptPasswordEncoder.html) [coder.html](https://docs.spring.io/spring-security/site/docs/current/api/org/springframework/security/crypto/bcrypt/BCryptPasswordEncoder.html) (03.05.2024)

[27] Niels Provos ja David Mazières 1999 A future-adaptive password scheme *ATEC '99: Proceedings of the annual conference on USENIX Annual Technical Conference*, 32 <https://www.usenix.org/legacy/event/usenix99/provos/provos.pdf> (03.05.2024)

[28] What is a database Foreign Key? A beginner's tutorial. *Educative*.

<https://www.educative.io/blog/what-is-foreign-key-database> (13.05.2024)

[29] React File Manager – Overview. *DevExtreme.* 

[https://js.devexpress.com/React/Demos/WidgetsGallery/Demo/FileManager/Overview/Mater](https://js.devexpress.com/React/Demos/WidgetsGallery/Demo/FileManager/Overview/MaterialBlueLight/) [ialBlueLight/](https://js.devexpress.com/React/Demos/WidgetsGallery/Demo/FileManager/Overview/MaterialBlueLight/) (03.05.2024)

# <span id="page-18-0"></span>**Lisad**

# <span id="page-18-1"></span>**1. Rakenduse ülevaade**

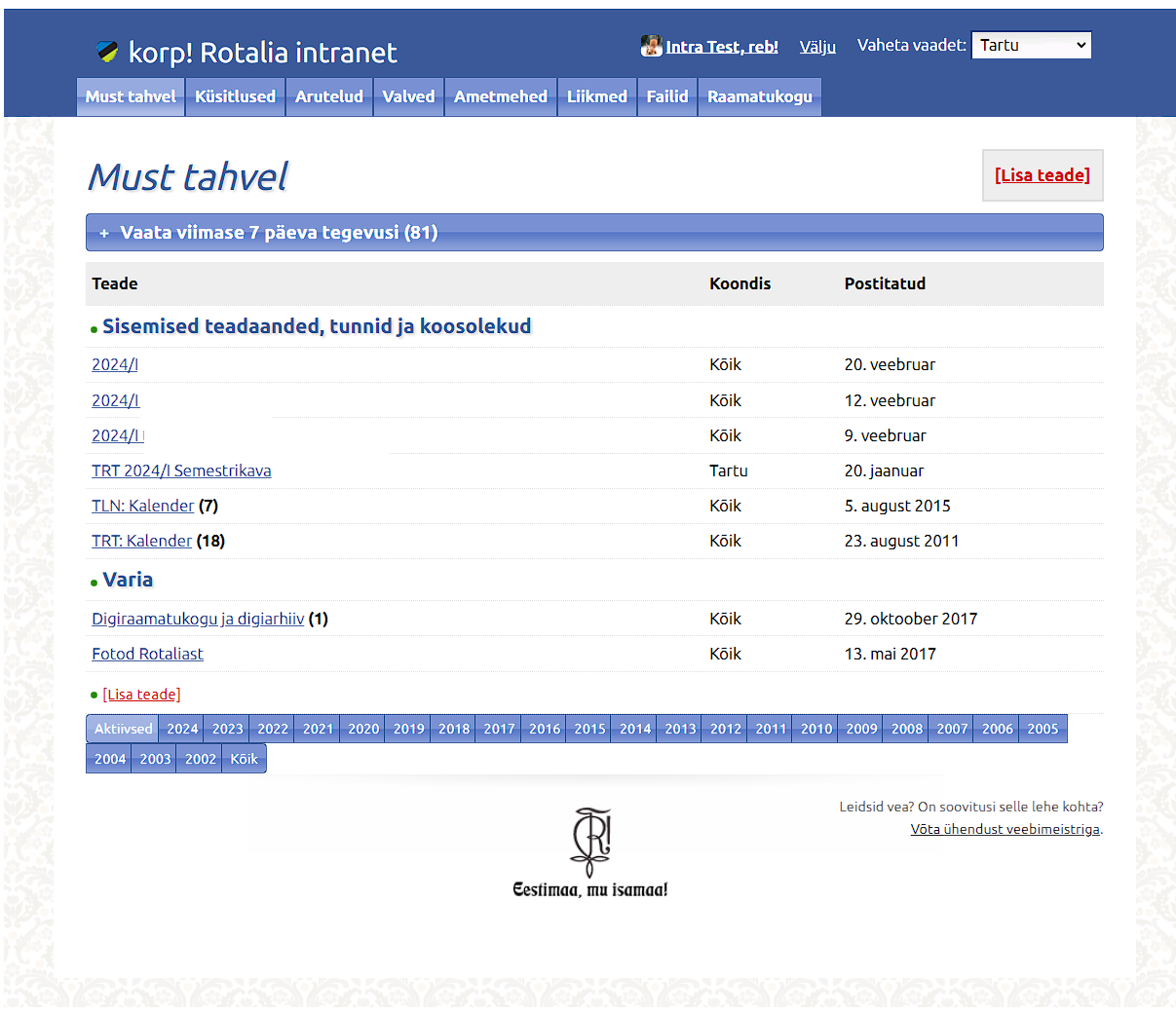

Lisa 1. Vaade "Must tahvel".

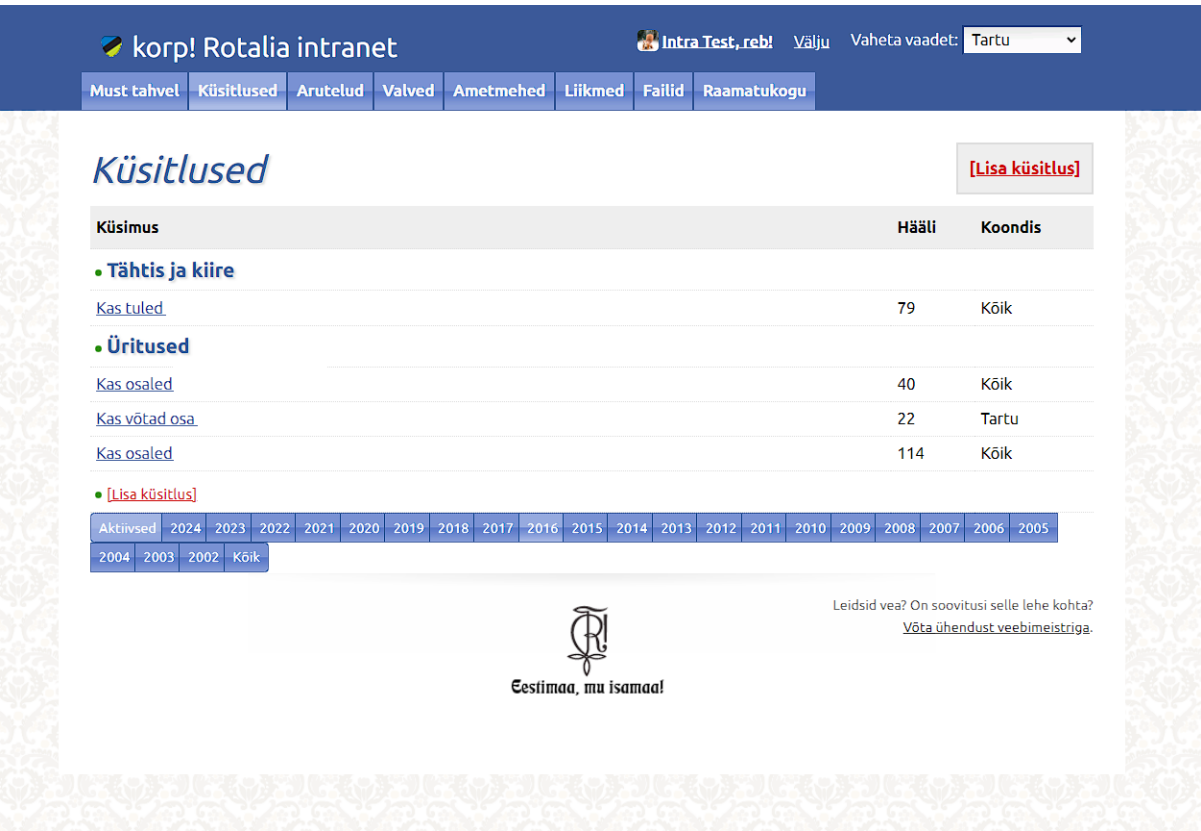

Lisa 2. Vaade "Küsitlused".

| <b>⊘</b> korp! Rotalia intranet                                                                                   |                              |
|----------------------------------------------------------------------------------------------------|------------------------------|
| <b>Küsitlused</b><br><b>Must tahvel</b><br><b>Arutelud</b><br><b>Valved</b><br><b>Liikmed</b><br><b>Ametmehed</b> | <b>Failid</b><br>Raamatukogu |
|                                                                                                    |                              |
| Arutelud                                                                                                    | [Lisa teema]                 |
| <b>Teema</b>                                                                                                    | Teema postituse kuupäev      |
| XYZ:                                                                                                    | 16. august 2023              |
| Musta tahvli kalendri lisamine UUS!                                                                               | 28. veebruar 2022            |
|                                                                                                    | 31. märts 2021               |
| <b>failide haldus UUS!</b>                                                                                        | 27. märts 2021               |
| TLN:                                                                                                    | 8. detsember 2020            |
|                                                                                                    | 22. november 2018            |
|                                                                                                    | 24. aprill 2016              |
| .Rebasreferaatide ideed UUS! (26)                                                                                 | 6. september 2015            |
| Arhiivindus UUS. (1)                                                                                              | 4. september 2015            |
|                                                                                                    | 24. oktoober 2014            |
| Eesti tutvustamine välismaalastele UUS! (9)                                                                       | 25. juuni 2014               |
| [YLD]: Töö- praktikapakkumised <b>UUS!</b> (8)                                                                    | 28. mai 2014                 |
| XYZ: Lastekaupade kirbuturg UUS! (11)                                                                             | 28. mai 2012                 |
| generatsioonid Rotalias UUS! (1)                                                                                  | 6. jaanuar 2012              |
|                                                                                                    | 13. august 2010              |
| TRT:                                                                                                    | 21. november 2009            |
| TLN:                                                                                                    | 22. september 2009           |
| ABI:                                                                                                    | 17. aprill 2009              |

Lisa 3. Vaade "Arutelud".

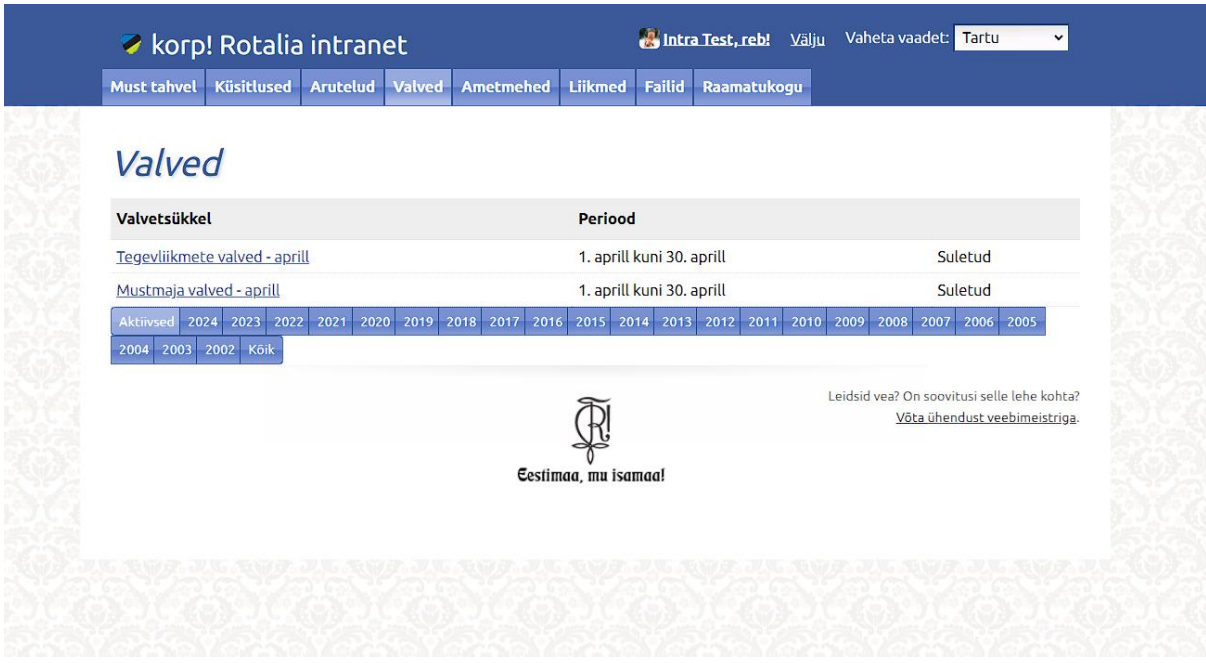

**Lisa 4**. Valvetsüklite vaade.

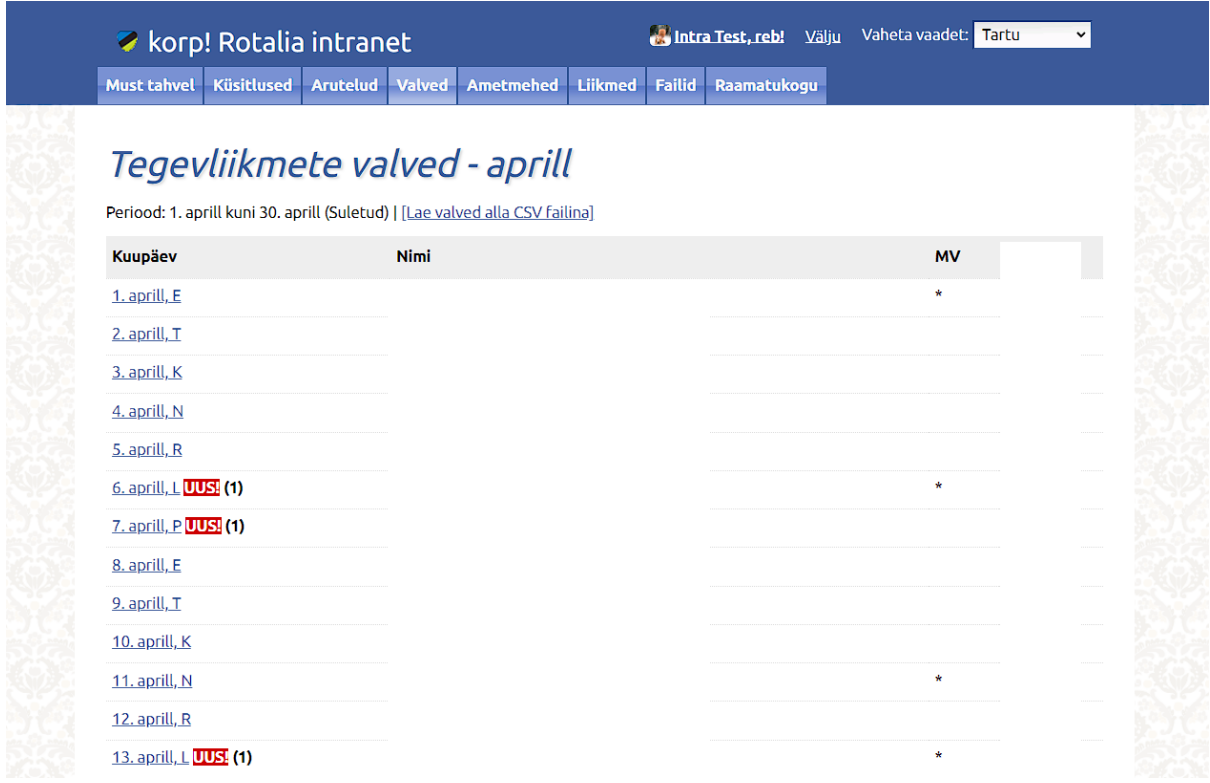

**Lisa 5.** Valvete vaade.

| <b>Küsitlused</b><br><b>Must tahvel</b>    | <b>Arutelud</b><br><b>Valved</b><br><b>Ametmehed</b> | <b>Liikmed</b><br><b>Failid</b><br>Raamatukogu |        |  |
|--------------------------------------------|------------------------------------------------------|------------------------------------------------|--------|--|
|                                            |                                                      |                                                |        |  |
| Ametmehed (Tartu)                          |                                                      |                                                |        |  |
| Vali semester: Aktiivne v   Koondis: Tartu | $\mathbf{\check{}}$                                  | Uuenda tabelit                                 |        |  |
|                                            |                                                      |                                                |        |  |
| <b>Amet</b>                                | <b>Nimi</b>                                          | <b>Mobiil</b>                                  | E-mail |  |
| • Koondise presiidium -                    |                                                      |                                                |        |  |
| <b>Senior</b>                              |                                                      |                                                |        |  |
| Olderman                                   |                                                      |                                                |        |  |
| Laekur                                     |                                                      |                                                |        |  |
| Scriba                                     |                                                      |                                                |        |  |
| • Koondise ametmehed                       |                                                      |                                                |        |  |
| Mag! Referendi                             |                                                      |                                                |        |  |
| Mag! Paucandi                              |                                                      |                                                |        |  |
| Mag! Cantandi                              |                                                      |                                                |        |  |
| Mag! Colorum                               |                                                      |                                                |        |  |
| Majavanem                                  |                                                      |                                                |        |  |
| Majanduse eestseisja                       |                                                      |                                                |        |  |
| Raamatukoguhoidja                          |                                                      |                                                |        |  |
| Arhivaar                                   |                                                      |                                                |        |  |
| Välissekretär                              |                                                      |                                                |        |  |
| Heerold                                    |                                                      |                                                |        |  |
| Raamatupidaja-asjaajaja                    |                                                      |                                                |        |  |
| Mag! Abacus                                |                                                      |                                                |        |  |

Lisa 6. Vaade "Ametmehed" Tartu koondise vaates.

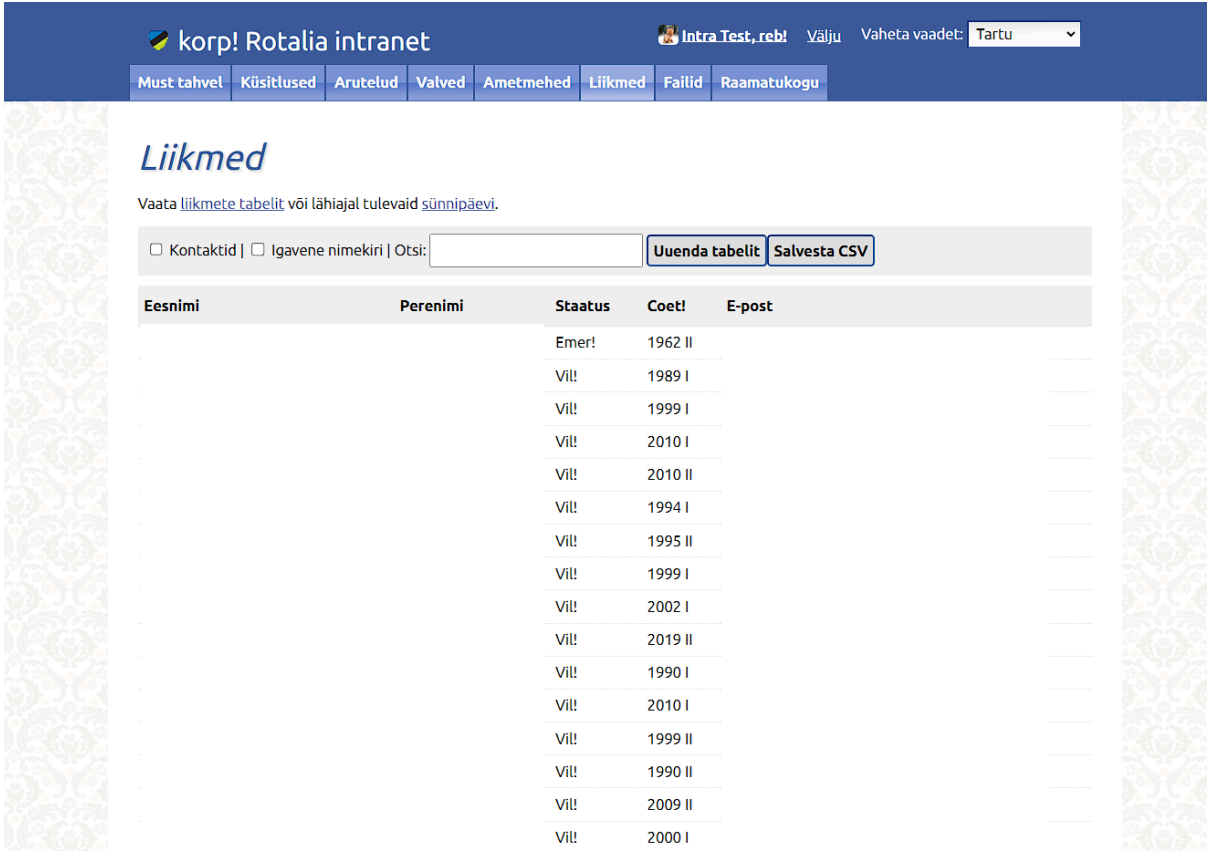

Lisa 7. Vaade "Liikmed".

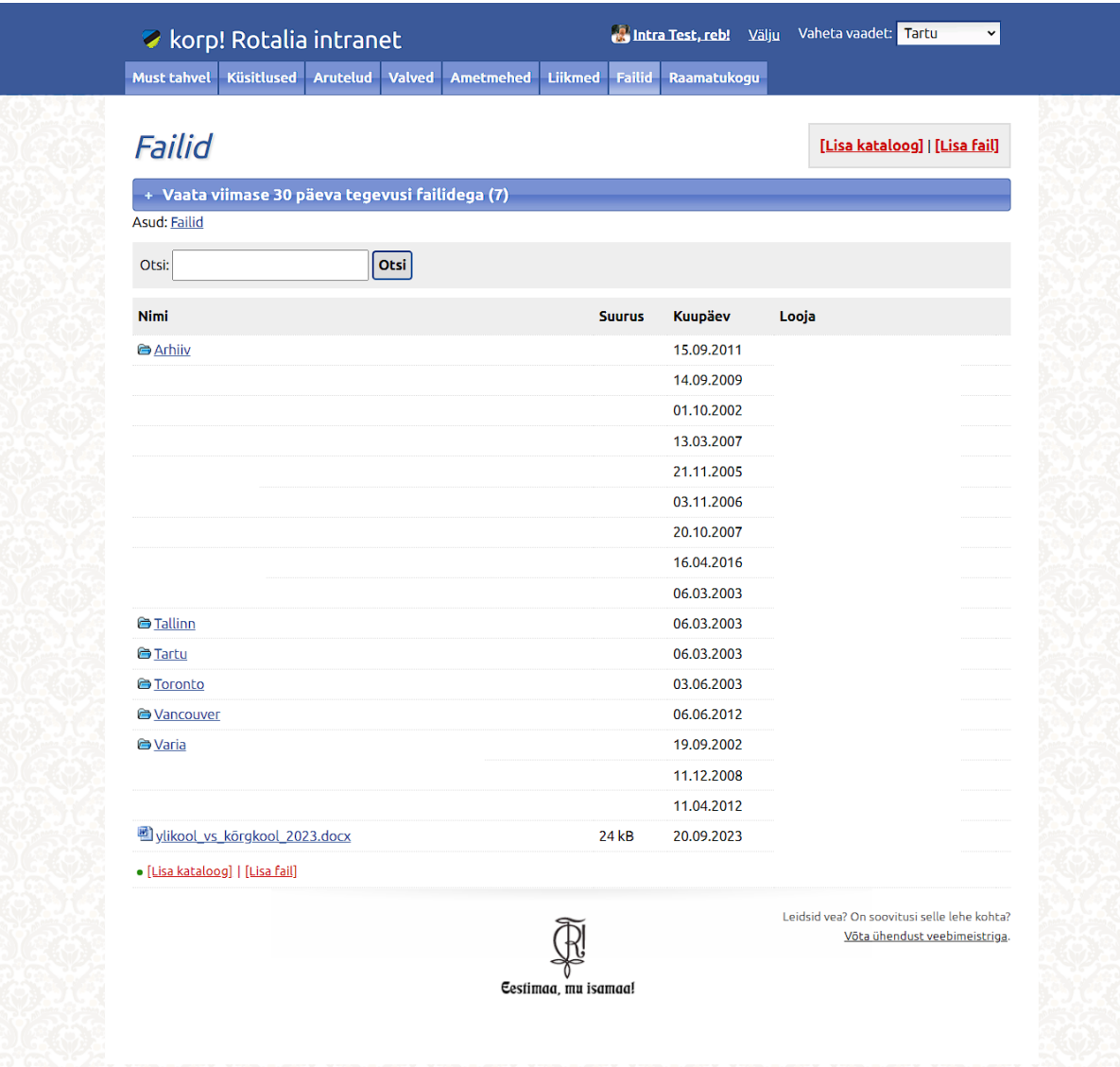

Lisa 8. Vaade "Failid".

| korp! Rotalia intranet |                                                 |                 |               |                       |                | <b>Malita</b> Test, reb! Välju | Vaheta vaadet: Tartu   | $\check{ }$             |                  |
|------------------------|-------------------------------------------------|-----------------|---------------|-----------------------|----------------|--------------------------------|------------------------|-------------------------|------------------|
| <b>Must tahvel</b>     | <b>Küsitlused</b>                               | <b>Arutelud</b> | <b>Valved</b> | <b>Ametmehed</b>      | <b>Liikmed</b> | <b>Failid</b>                  | Raamatukogu            |                         |                  |
|                        |                                                 |                 |               |                       |                |                                |                        |                         |                  |
|                        | Raamatukogu                                     |                 |               |                       |                |                                |                        |                         |                  |
| ÷                      | Vaata raamatukogu plaani                        |                 |               |                       |                |                                |                        |                         |                  |
| « Eelmine              |                                                 |                 | 242           | Järgmine »            | Kōik           |                                |                        | Leht: 1<br>$\checkmark$ | Ridu lehel: 25 v |
| □ Kogu info   Otsi:    |                                                 |                 |               | <b>Uuenda tabelit</b> |                | Salvesta CSV                   |                        |                         |                  |
| <b>Pealkiri</b>        |                                                 |                 |               |                       |                |                                | Autori eesnimi         | Autori perenimi         | Ilmumisaasta     |
|                        | ?igluse ja omariikluse eest Otto Tief           |                 |               |                       |                |                                | <b>Indrek Paavle</b>   |                         | 2014             |
| ?lle tervistav j?ud    |                                                 |                 |               |                       |                |                                | <b>Heidelore Kluge</b> |                         | 2008             |
|                        | Ja pikkamisi roheldub maailm                    |                 |               |                       |                |                                | Helvi                  | Jürisson,               | 1989             |
| ja sõdurid laulavad    |                                                 |                 |               |                       |                |                                | Peeter                 | Lindsaar                | 1962             |
| "Albatrossi" lugu      |                                                 |                 |               |                       |                |                                | Volter                 | Kilpi                   | 1968             |
| "Exitus" almanahh      |                                                 |                 |               |                       |                |                                | Mart                   | <b>Velsker</b>          | 1990             |
|                        | "Keele ja kirjanduse" koondregistrid 1968-1977  |                 |               |                       |                |                                |                        |                         | 1981             |
|                        | "Teadmata kadunute" jälgedel                    |                 |               |                       |                |                                | Nikolai                | <b>Hristozov</b>        | 1982             |
| (luulekogu)            |                                                 |                 |               |                       |                |                                | Jaan                   | Kärner,                 | 1967             |
|                        | 100 aastat Eesti üld laulu pidusid              |                 |               |                       |                |                                | <b>Andres</b>          | Laur                    | 1969             |
|                        | 100 aastat karskusliikumist Eestis              |                 |               |                       |                |                                | Erki                   | <b>Silvet</b>           | 1989             |
|                        | 100 Best Sermons for Special Days and Occasions |                 |               |                       |                |                                | G. B. F.               | <b>Hallock</b>          | 1951             |
|                        | 1000 tartlast läbi aegade                       |                 |               |                       |                |                                | U.                     | Ainsoo, L., Ainsoo      | 2003             |
| 113-nda reisijad       |                                                 |                 |               |                       |                |                                | Armand                 | Lanoux                  | 1961             |
|                        | 13 autorit - laaste ja jutte noortele           |                 |               |                       |                |                                |                        |                         | 1964             |

Lisa 9. Vaade "Raamatukogu".

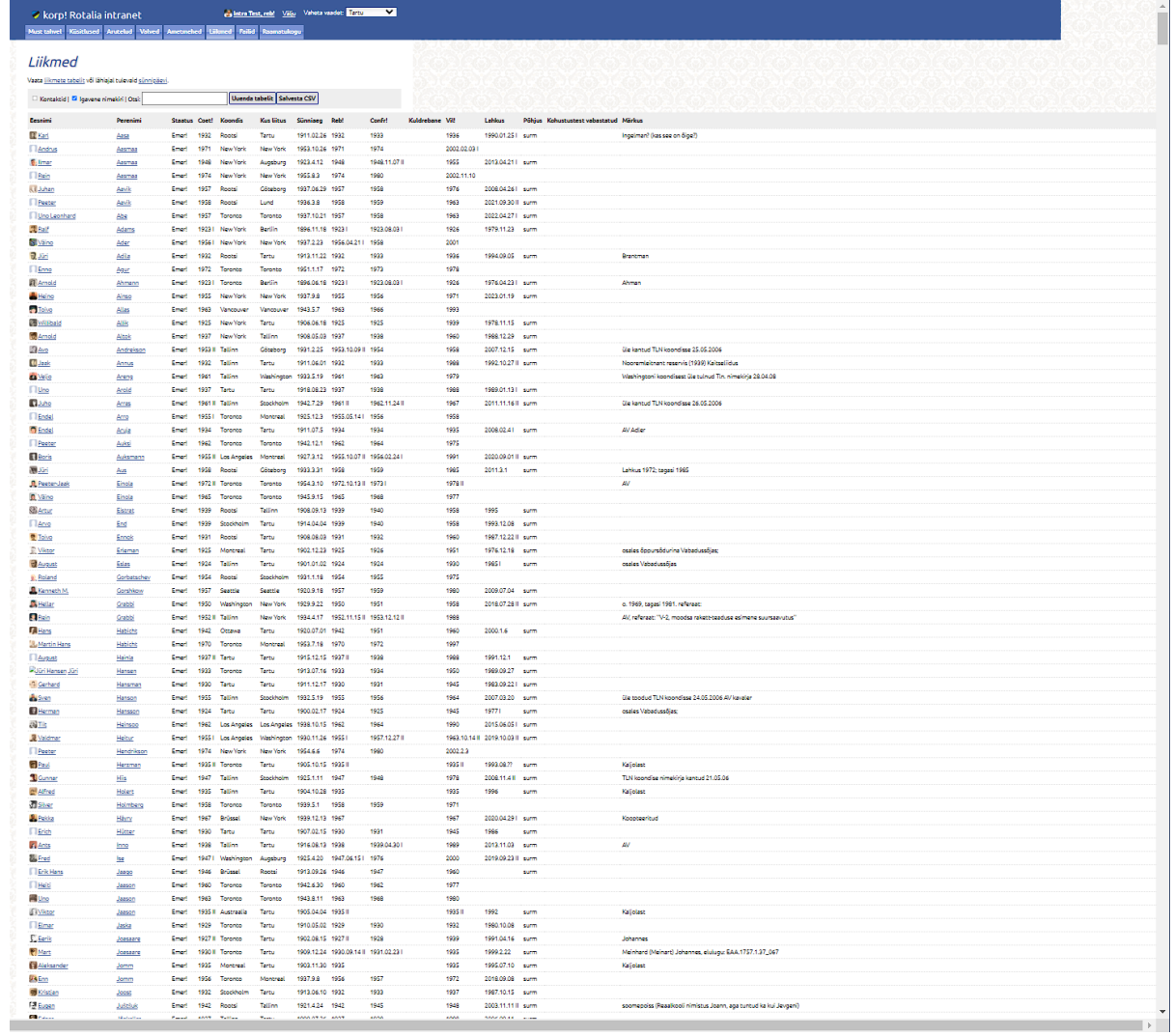

**Lisa 10.** Liikmete vaade kõigi andmetega.

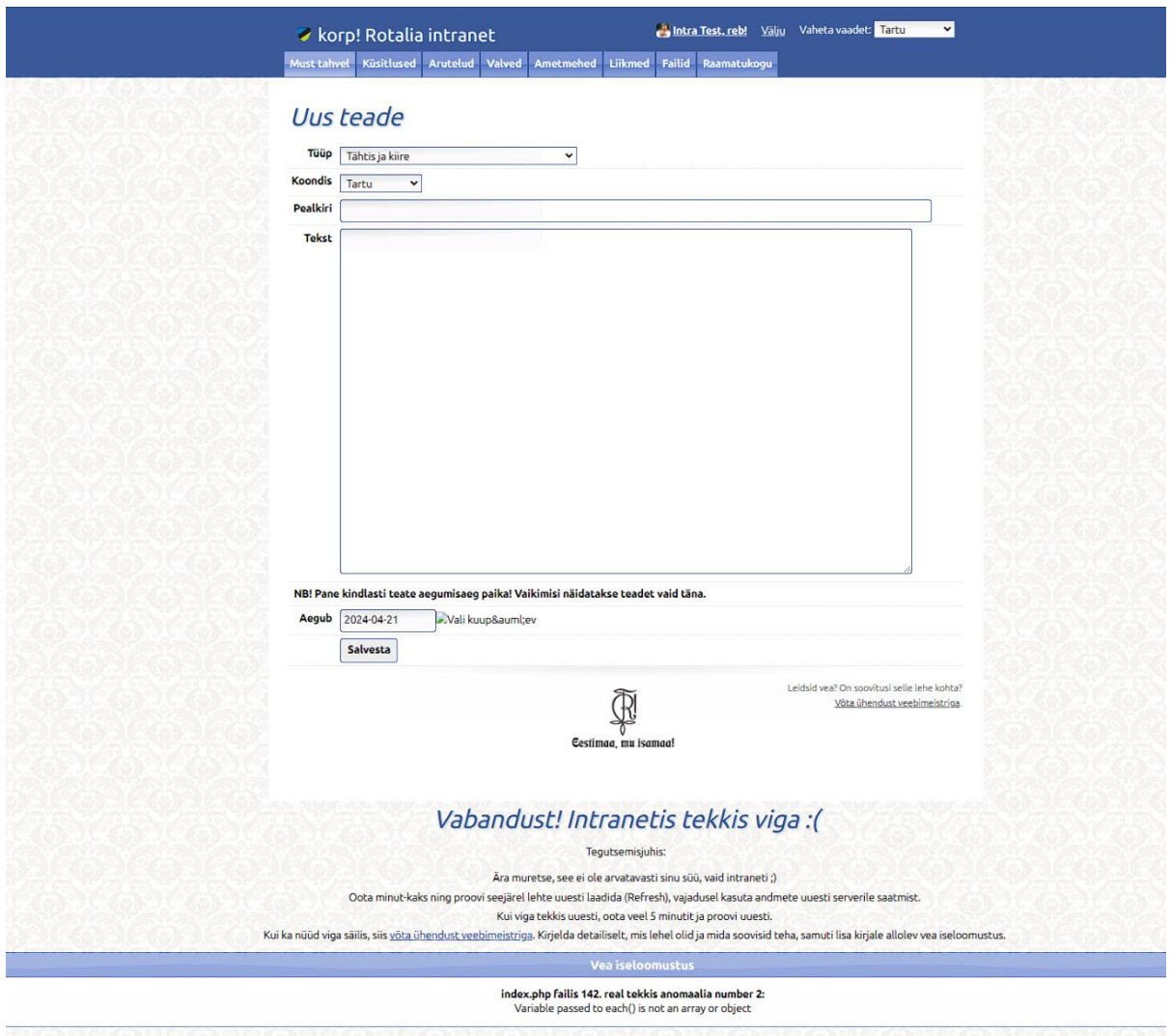

**Lisa 11.** Musta tahvli veateade uue teate lisamise lehele suundudes.

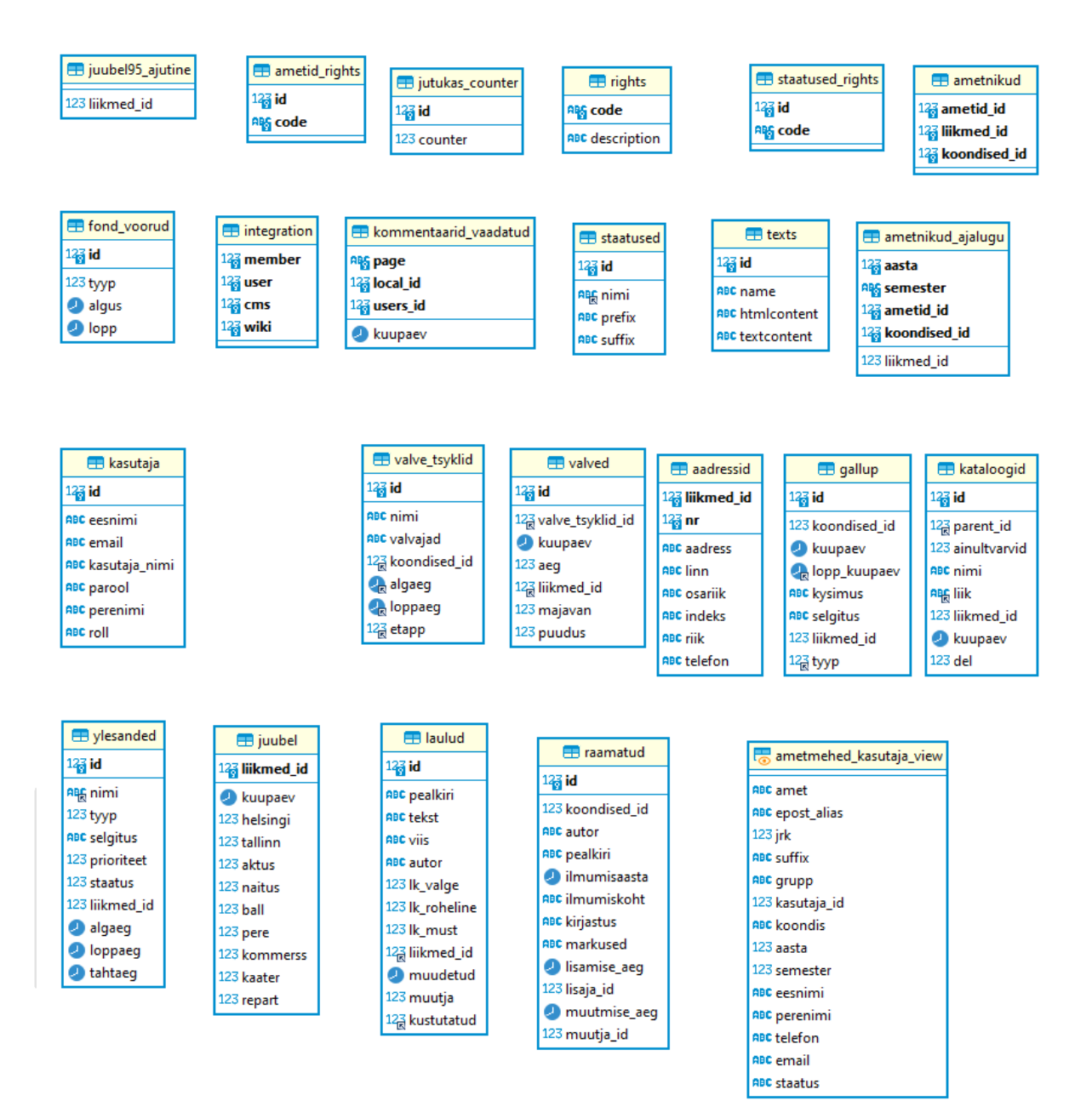

**Lisa 12.** Vana rakenduse andmebaasi skeem (1/2).

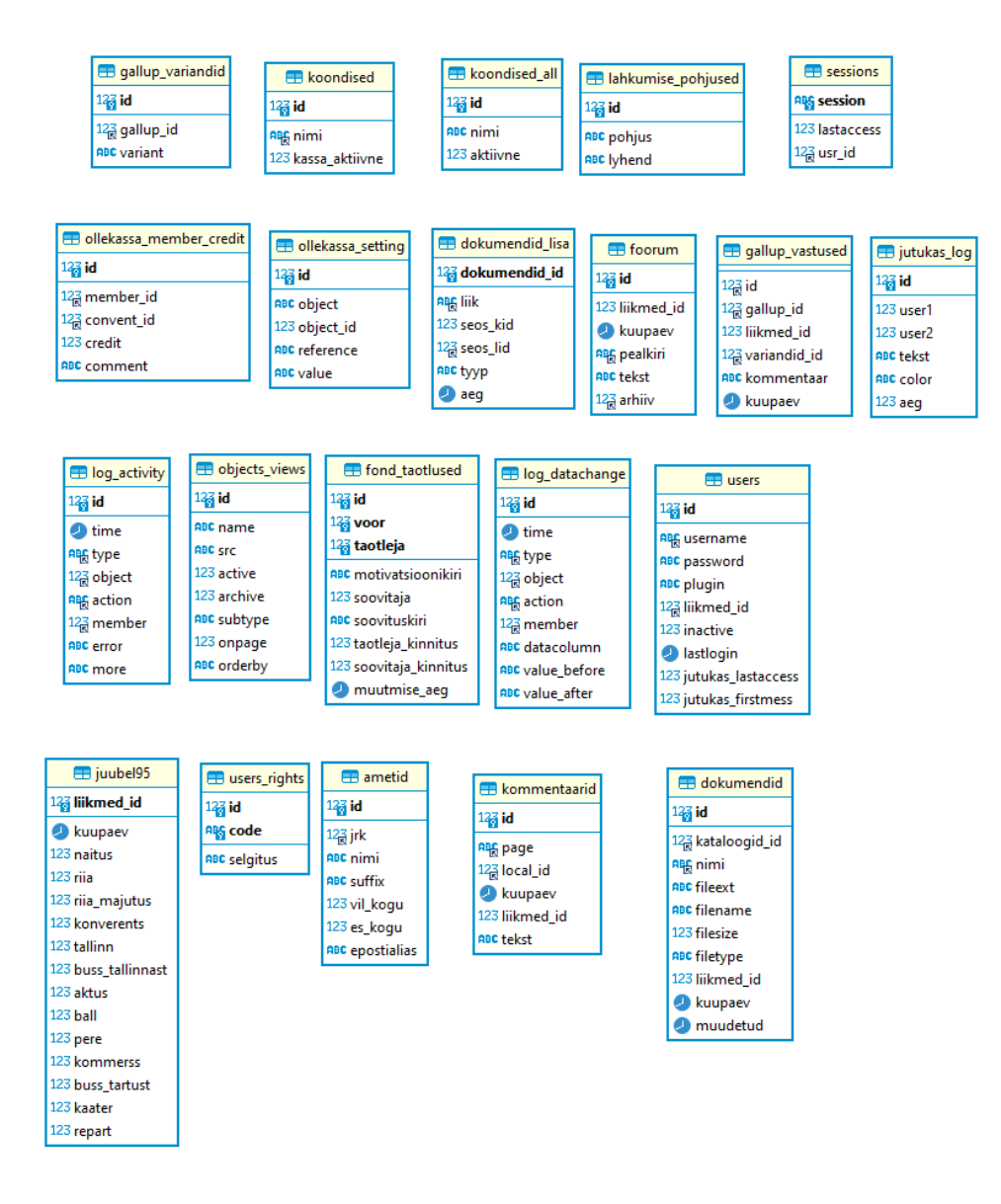

**Lisa 13.** Vana rakenduse andmebaasi skeem (2/2).

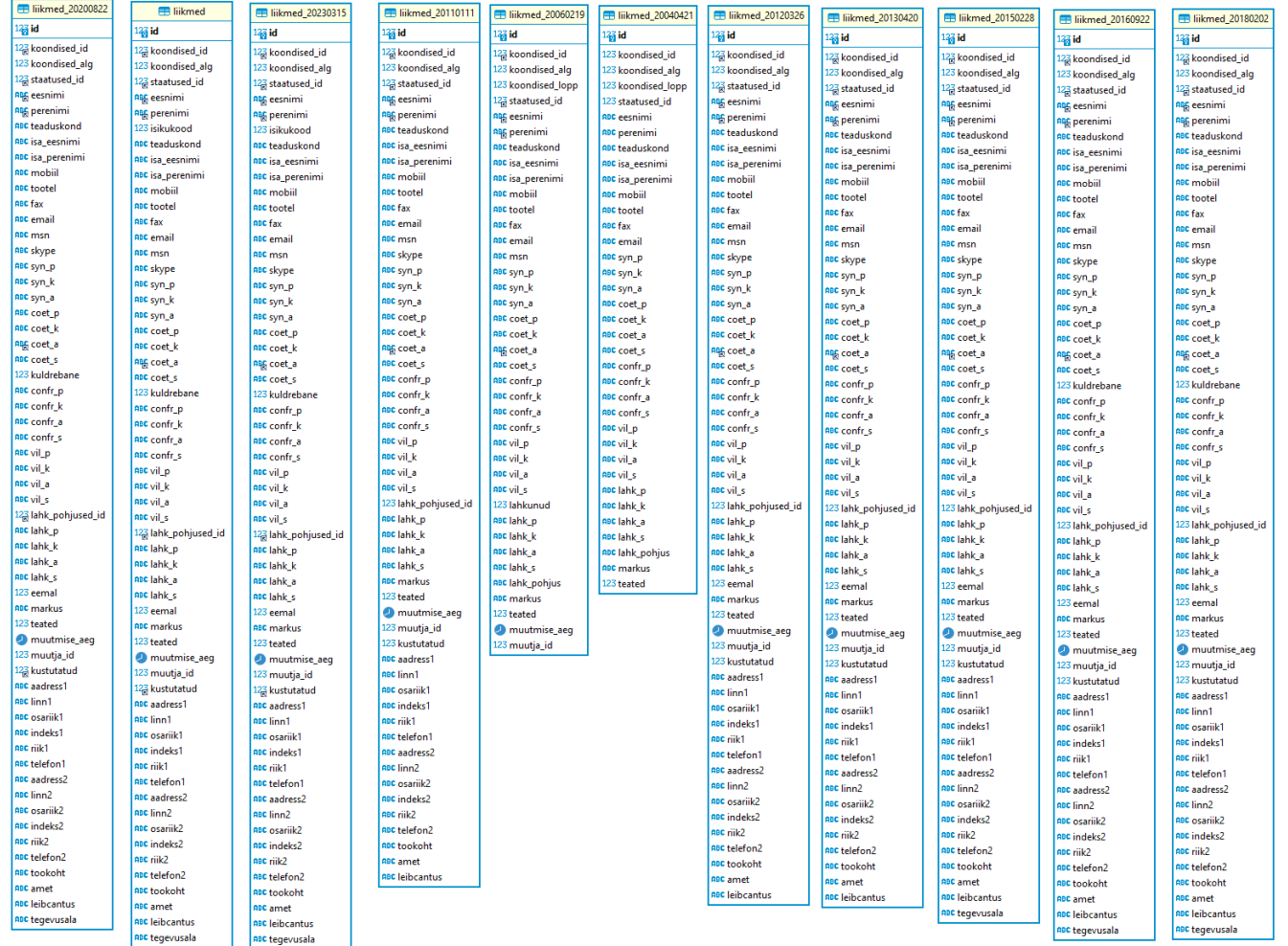

**Lisa 14.** Vana rakenduse skeem liikmete hoiustamiseks.

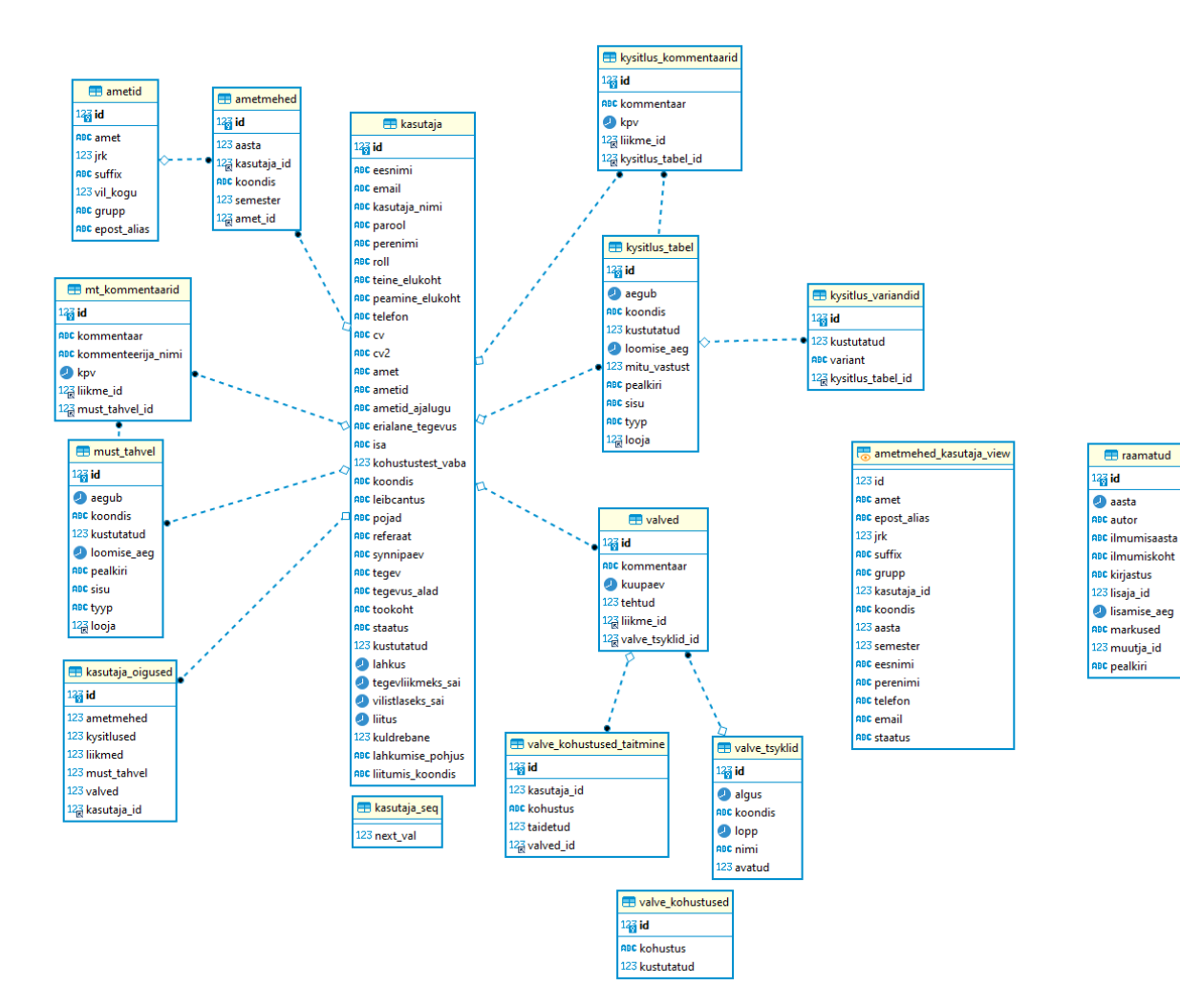

**Lisa 15.** Uue rakenduse andmebaasi skeem.

#### <span id="page-33-0"></span>**2. Litsents**

#### **Lihtlitsents lõputöö reprodutseerimiseks ja üldsusele kättesaadavaks tegemiseks**

#### Mina, Alo Vahtre

1. annan Tartu Ülikoolile tasuta loa (lihtlitsentsi) minu loodud teose Korporatsioon Rotalia siseveebi kaasajastamine,

mille juhendaja on Gustav amer,

reprodutseerimiseks eesmärgiga seda säilitada, sealhulgas lisada digitaalarhiivi DSpace kuni autoriõiguse kehtivuse lõppemiseni.

- 2. Annan Tartu Ülikoolile loa teha punktis 1 nimetatud teos üldsusele kättesaadavaks Tartu Ülikooli veebikeskkonna, sealhulgas digitaalarhiivi DSpace kaudu Creative Commonsi litsentsiga CC BY NC ND 3.0, mis lubab autorile viidates teost reprodutseerida, levitada ja üldsusele suunata ning keelab luua tuletatud teost ja kasutada teost ärieesmärgil, kuni autoriõiguse kehtivuse lõppemiseni.
- 3. Olen teadlik, et punktides 1 ja 2 nimetatud õigused jäävad alles ka autorile.
- 4. Kinnitan, et lihtlitsentsi andmisega ei riku ma teiste isikute intellektuaalomandi ega isikuandmete kaitse õigusaktidest tulenevaid õigusi.

*Alo Vahtre*

*15.05.2024*